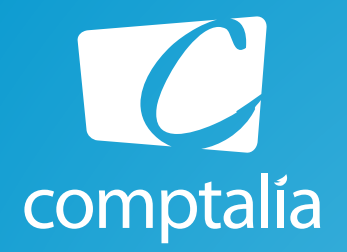

Le *Meilleur* de la formation en Comptabilité-Gestion à distance

## Corrigés du DCG 2014 à télécharger gratuitement sur www.comptalia.com

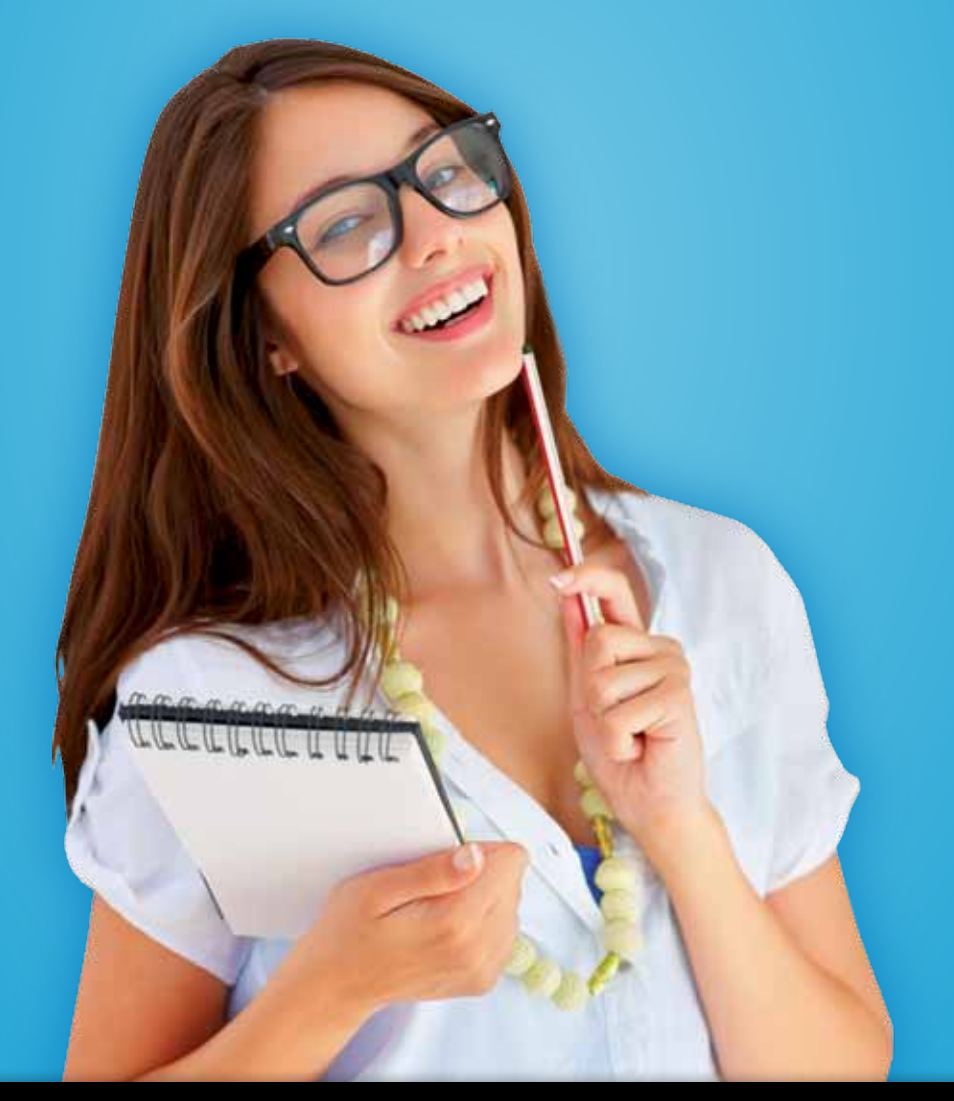

Comptalia, l'école qui en fait **+** pour votre réussite !

Corrigé Indicatif

# Préparez dès à présent la rentrée et inscrivez-vous en DCSG !

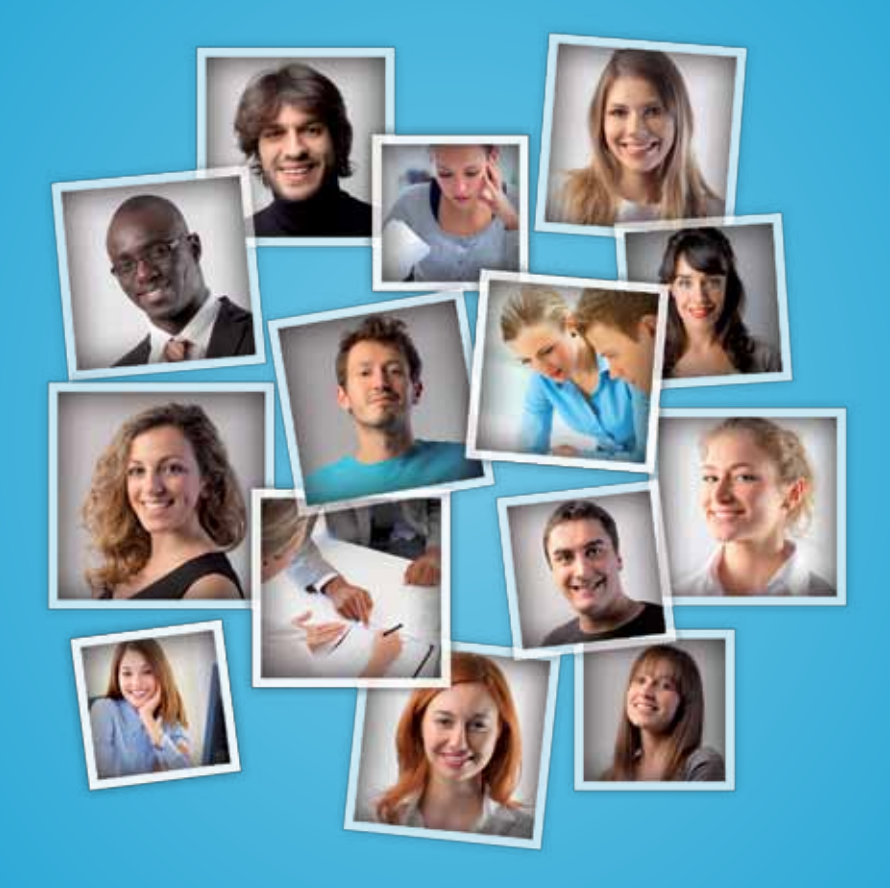

# Comptalia c'est 6 000 apprenants. 94 % d'entre eux sont satisfaits !

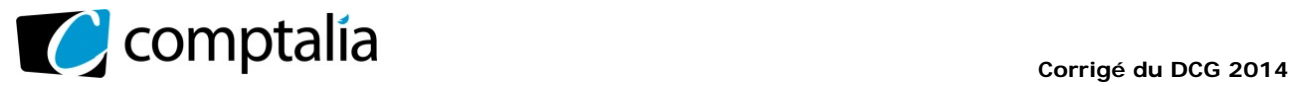

*Le Meilleur de la formation en comptabilité-gestion à distance*

## **SESSION 2014**

# **UE 6 – FINANCE D'ENTREPRISE**

Durée de l'épreuve : 3 heures – Coefficient : 1

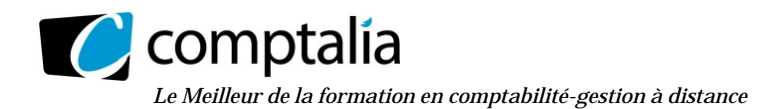

### **SESSION 2014**

## **UE6 – FINANCE D'ENTREPRISE**

**Durée de l'épreuve : 3 heures – Coefficient : 1** 

 $\overline{\phantom{a}}$  , and the set of the set of the set of the set of the set of the set of the set of the set of the set of the set of the set of the set of the set of the set of the set of the set of the set of the set of the s

Document autorisé: **aucun**

Matériel autorisé : **une calculatrice de poche à fonctionnement autonome sans imprimante et sans aucun moyen de transmission, à l'exclusion de tout autre élément matériel ou documentaire (circulaire n° 99-186 du 16/11/99 ; BOEN n°42).** 

Document remis au candidat : **le sujet comporte 11 pages numérotées de 1/11 à 11/11, dont une annexe à rendre notée A.** 

Il vous est demandé de vérifier que le sujet est complet dès sa mise à votre disposition.

#### *Le sujet se présente sous la forme de trois dossiers indépendants*

 $\overline{\phantom{a}}$  , and the set of the set of the set of the set of the set of the set of the set of the set of the set of the set of the set of the set of the set of the set of the set of the set of the set of the set of the s

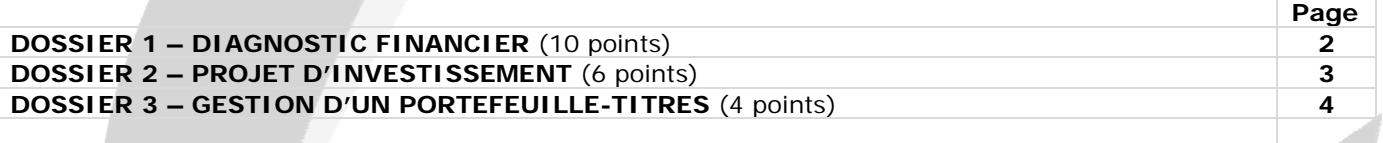

#### *Le sujet comporte les annexes suivantes :*

\_\_\_\_\_\_\_\_\_\_\_\_\_\_\_\_\_\_\_\_\_\_\_\_\_\_\_\_\_\_\_\_\_\_\_\_\_\_\_\_\_\_\_\_\_\_\_\_\_\_\_\_\_\_\_\_\_\_\_\_\_\_\_\_\_\_\_\_\_\_\_\_\_\_\_\_\_\_\_\_\_\_\_\_\_\_\_\_

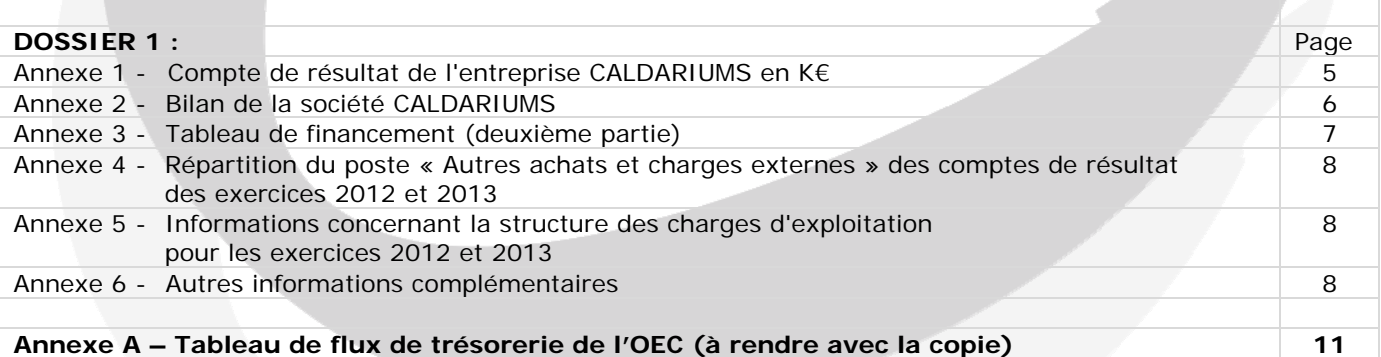

**DOSSIER 2 :** Annexe 7 - Éléments prévisionnels pour le PROJET 1 9 Annexe 8 - Éléments prévisionnels pour le PROJET 2 9 Annexe 9 - Conditions de financement des investissements 9 **DOSSIER 3 :**  Annexe 10 - Renseignements concernant le portefeuille-titres de M. Firmin 10 10

#### **AVERTISSEMENT**

**Si le texte du sujet, de ses questions ou de ses annexes, vous conduit à formuler une ou plusieurs hypothèses, il vous est demandé de la (ou les) formuler** *explicitement* **dans votre copie.** 

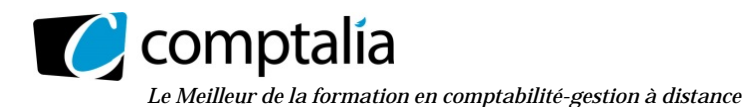

#### **SUJET**

#### **Il vous est demandé d'apporter un soin particulier à la présentation de votre copie et à la qualité rédactionnelle. Il sera tenu compte de ces éléments dans l'évaluation de votre travail. Toute information calculée devra être justifiée.**

### **DOSSIER 1 – DIAGNOSTIC FINANCIER**

La société CALDARIUMS est une SAS au capital social de 1 230 000 € dont les actions sont essentiellement détenues par la famille Dutirez. Son PDG, M. Dutirez, souhaite céder une partie de ses actions (25 % du capital) à un actionnaire unique susceptible de prendre sa succession au moment de son départ à la retraite fin 2014.

La société CALDARIUMS est spécialisée dans la conception et la fabrication d'appareils de haute pression. Le but de ces appareils est de simuler une réaction physique et de mesurer les conséquences de celle-ci dans un environnement de pression et de température.

Depuis sa création, CALDARIUMS a accumulé un savoir-faire dans le développement d'appareils de haute technicité répondant aux besoins spécifiques de ses clients. La société propose des équipements complets intégrant le système de mesure et de contrôle des données, ce qui constitue un atout face à ses concurrents positionnés sur une autre offre de produits plus standards.

M. Dutirez désire disposer d'une analyse de la situation économique et financière de l'entreprise qu'il pourra présenter au nouveau dirigeant actionnaire.

#### **Travail à faire**

A l'aide des *annexes 1 à 6 :*

- **1) Déterminer la capacité d'autofinancement (CAF) 2013 à partir du résultat net.**
- **2) Indiquer les principaux retraitements économiques qu'il est possible d'opérer sur les soldes intermédiaires de gestion, en indiquant leur intérêt.**
- **3) Chiffrer l'impact des retraitements sur la CAF de la société CALDARIUMS.**
- **4) Présenter la notion de risque économique et les outils utilisés pour mesurer ce risque.**
- **5) A l'aide des informations concernant la structure des charges de la société CALDARIUMS (annexe 5), déterminer le seuil de rentabilité d'exploitation (ou seuil de profitabilité) et le levier d'exploitation pour l'année 2013. Commenter les résultats obtenus.**
- **6) Expliquer en quoi la notion d'activité diffère de la notion d'exploitation.**
- **7) Compléter le tableau de flux de trésorerie de l'OEC de l'***annexe A* **(à rendre avec la copie), en présentant le détail des calculs sur la copie.**
- **8) Calculer l'ETE (excédent de trésorerie d'exploitation) 2013. Indiquer l'intérêt de cet indicateur.**
- **9) A partir de l'ensemble des informations à votre disposition, présenter, en une vingtaine de lignes, le diagnostic de la société CALDARIUMS en développant notamment :** 
	- **l'évolution de son activité et de ses résultats ;**
	- **l'évolution de sa trésorerie.**

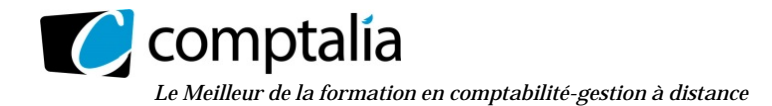

#### **DOSSIER 2 – PROJET D'INVESTISSEMENT**

#### **Les deux parties ci-après sont indépendantes.**

#### **Partie A : le choix d'investissement**

M. Dutirez souhaite investir début 2014 afin de s'engager sur un nouveau créneau du marché où la concurrence est faible. Il a le choix entre deux projets qui nécessitent un montant investi identique, à savoir 350 k€ (annexes 7 et 8).

#### **Travail à faire**

- **1. Définir trois critères permettant de choisir un projet d'investissement. Préciser l'intérêt et les limites de chacun d'eux.**
- **2. Déterminer les flux nets de trésorerie d'exploitation du projet 1.**
- **3. Déterminer la valeur actuelle nette avec un taux de 10 % et le taux interne de rentabilité du projet 1.**
- **4. Conclure sur l'opportunité d'adopter l'un des deux projets.**

#### **Partie B : le financement d'un projet d'investissement**

Finalement la Société CALDARIUMS va réaliser un projet global de 1 000 k€ à la demande du futur dirigeant qui souhaite que l'entreprise s'engage dans un processus dynamique d'amélioration de la compétitivité. Mr Dutirez a consulté la banque pour connaitre les conditions d'un éventuel emprunt. Il hésite entre deux financements : l'endettement ou l'augmentation du capital.

#### **Travail à faire**

A l'aide de *l'annexe 9* :

- **1. Quels sont les financements à la disposition de la société pour réaliser un projet d'investissement ?**
- **2. Déterminer l'effet de levier sous deux hypothèses :** 
	- **la société décide s'endetter pour financer la totalité du projet ;**
	- **la société prévoit une augmentation du capital en numéraire pour financer la totalité du projet.**
- **3. Proposer une solution de financement en justifiant votre choix.**

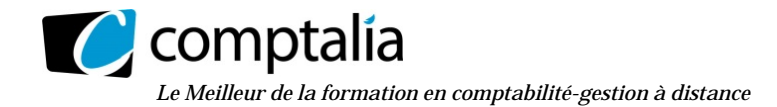

#### **DOSSIER 3 – GESTION DU PORTEFEUILLE-TITRES**

Le directeur financier M. Firmin profite de votre disponibilité pour vous poser quelques questions au sujet de différents placements financiers.

#### **Travail à faire**

A l'aide de *l'annexe 10 :* 

- **1. Indiquer les composantes du risque global d'une action.**
- **2. Définir les indicateurs suivants : PER, cours de l'action, rendement.**
- **3. Analyser les informations concernant les OAT en portefeuille :** 
	- **préciser le prix de vente de l'obligation au 31 décembre 2013 ;**
	- **justifier le montant du coupon couru au 31 décembre 2013 ;**
	- **commenter l'évolution du cours de cette obligation depuis son émission par rapport à l'évolution des taux d'intérêts.**
- **4. Porter un jugement sur la composition du portefeuille de M. Firmin et sur le risque encouru.**

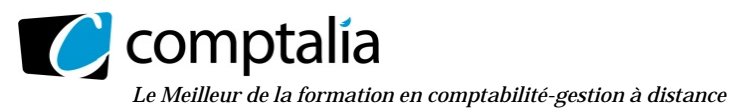

#### **Annexe 1 – Compte de résultat de l'entreprise CALDARIUMS en k€**

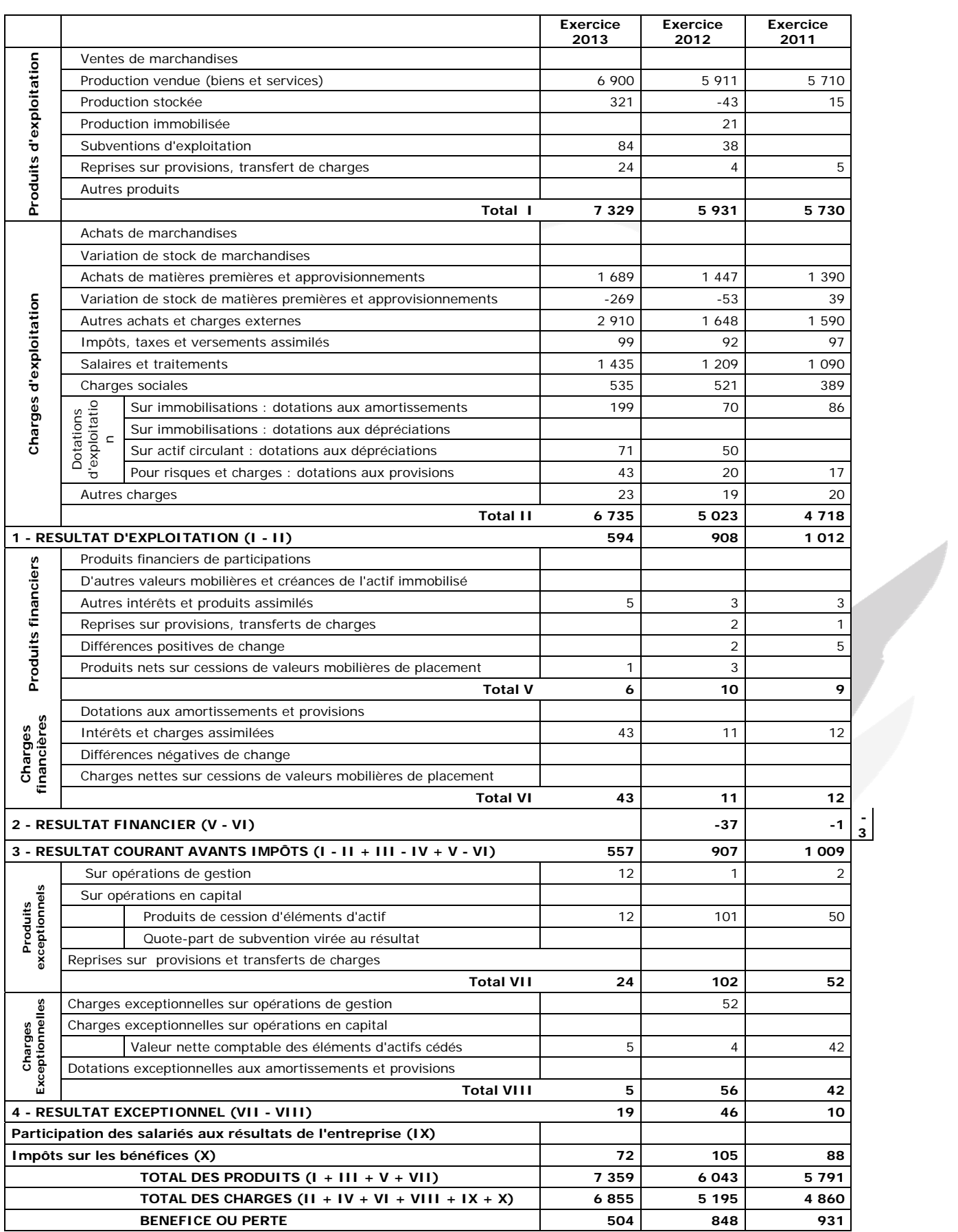

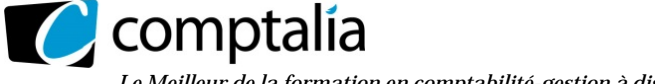

*Le Meilleur de la formation en comptabilité-gestion à distance* 

UE 6 – Finance d'entreprise

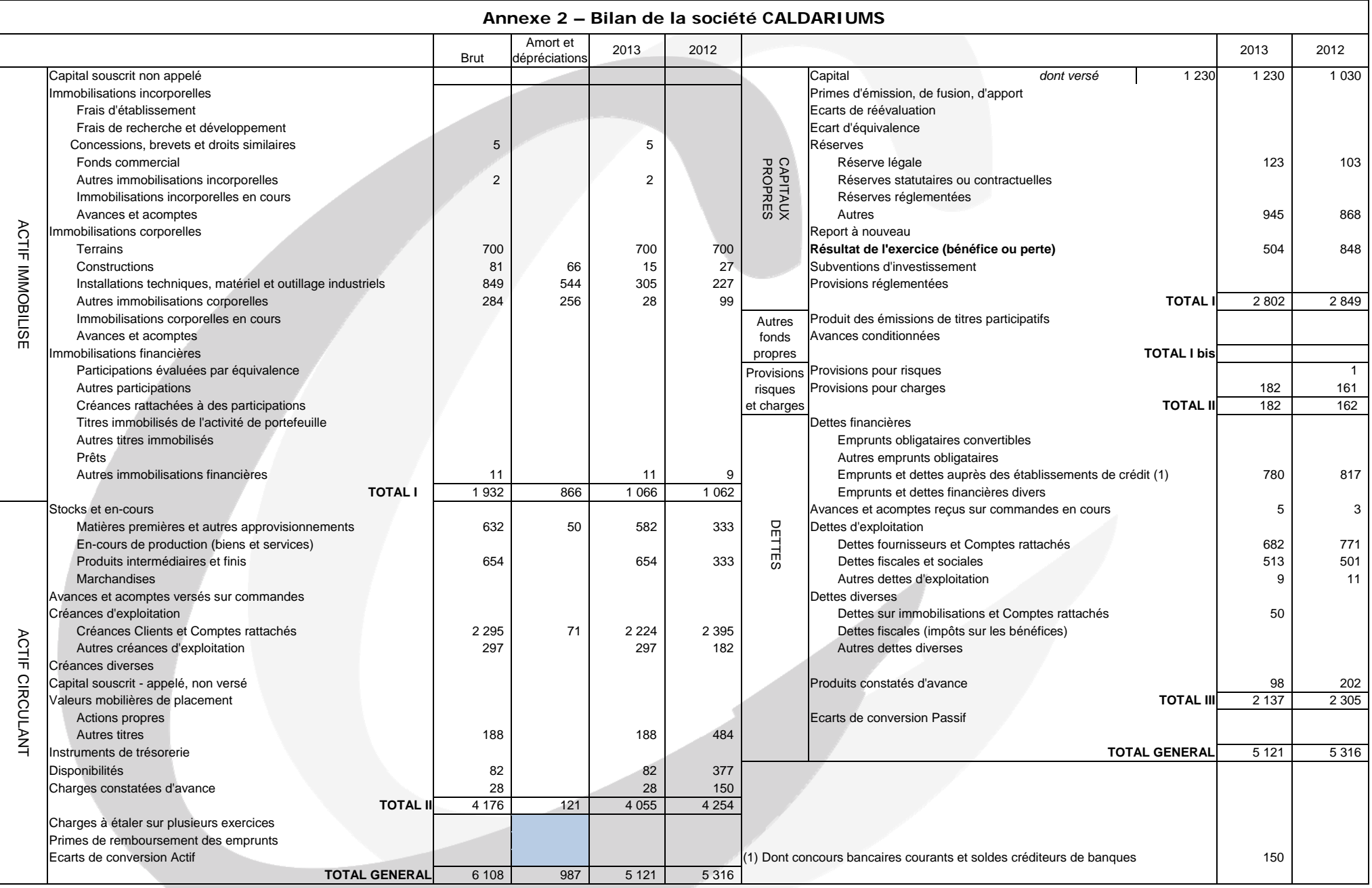

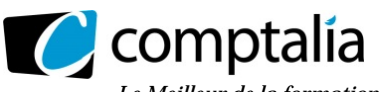

*Le Meilleur de la formation en comptabilité-gestion à distance* 

#### **Annexe 3 – Tableau de financement (deuxième partie)**

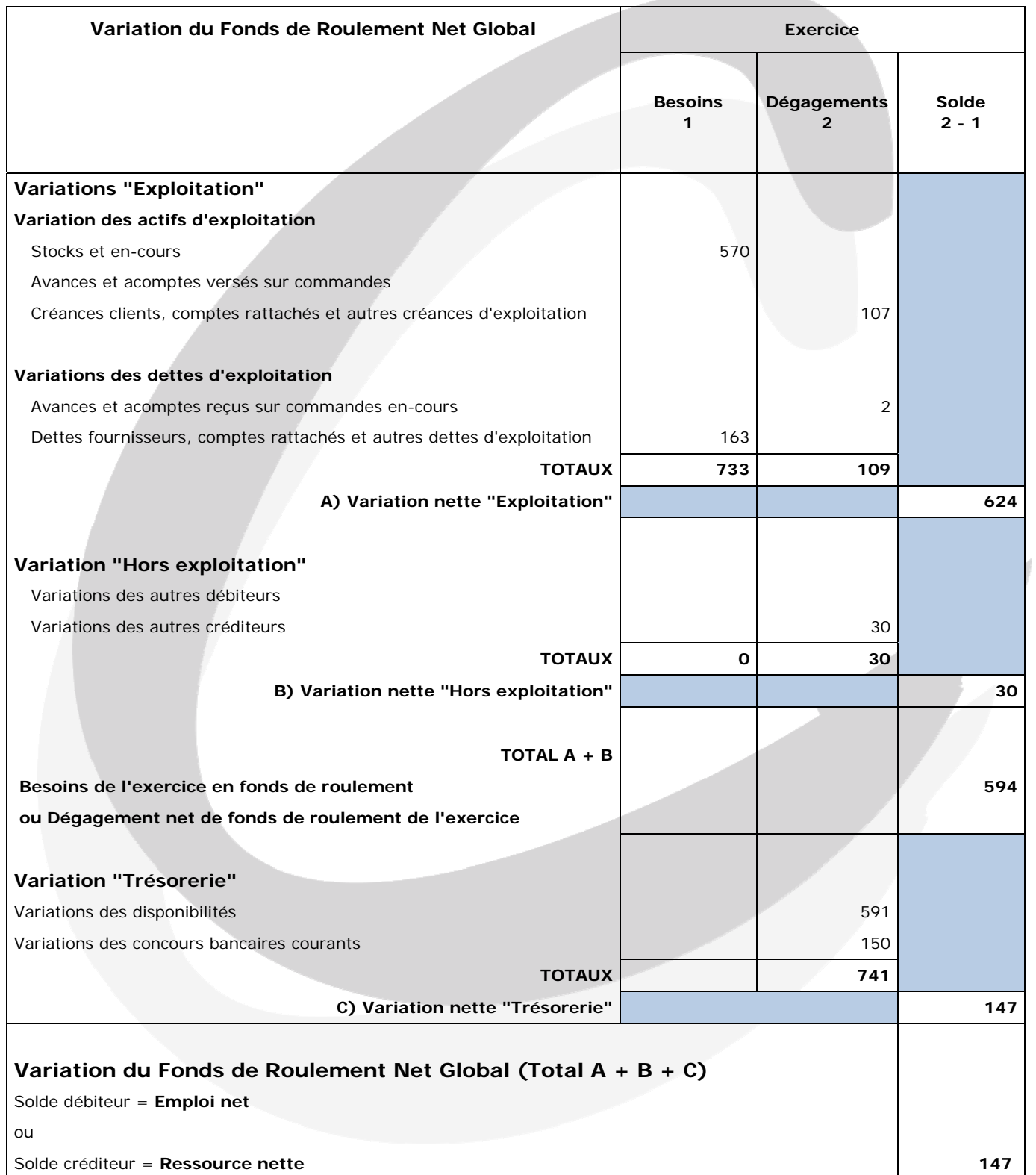

#### **Annexe 4 – Répartition du poste « Autres achats et charges externes » des comptes de résultats des exercices 2012 et 2013**

Un crédit-bail a été contracté au début de l'année 2013 pour un matériel d'une valeur de 1000 k€. La durée de ce contrat est de 5 ans (durée de vie normale du bien). La valeur résiduelle sera considérée comme nulle.

L'analyse des comptes permet d'établir la répartition des services extérieurs pour 2013 et 2012.

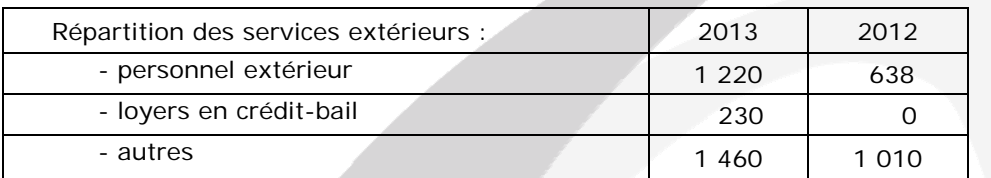

#### **Annexe 5– Informations concernant la structure des charges d'exploitation pour les exercices 2012 et 2013**

On peut estimer que les charges variables comprennent la consommation de matières premières et le personnel intérimaire. Elles représentent environ 40 % du chiffre d'affaires en 2013 et seulement 25 % en 2012. En 2013, les charges fixes s'élèvent à 3 546 k€.

En 2012, le seuil de rentabilité s'élevait à environ 4700 k€.

La société est soumise à un taux de TVA de 19,6 % aussi bien sur ses ventes que sur ses achats.

#### **Annexe 6 – Autres informations complémentaires**

Les charges et produits constatés d'avance relèvent de l'exploitation.

Les dettes fiscales et sociales comprennent une dette d'IS de 40 k€ pour 2013 et 60 k€ pour 2012.

L'entreprise n'a pas enregistré de transfert de charges en 2013, ni en 2012.

Les reprises d'exploitation de l'exercice 2013 ne concernent pas l'actif circulant.

Les autres dettes diverses sont liées à l'activité.

Au cours de l'exercice 2013 la société CALDARIUMS :

- a procédé à une augmentation de capital exclusivement par incorporation de réserves ;
- a remboursé un emprunt auprès des établissements de crédit pour un montant de 247 k€ ;
- a acquis une machine-outil d'une valeur de 208 k€.

En 2013, les dividendes versés s'élèvent à 550 k€.

#### **Annexe 7 – Éléments prévisionnels concernant le PROJET 1**

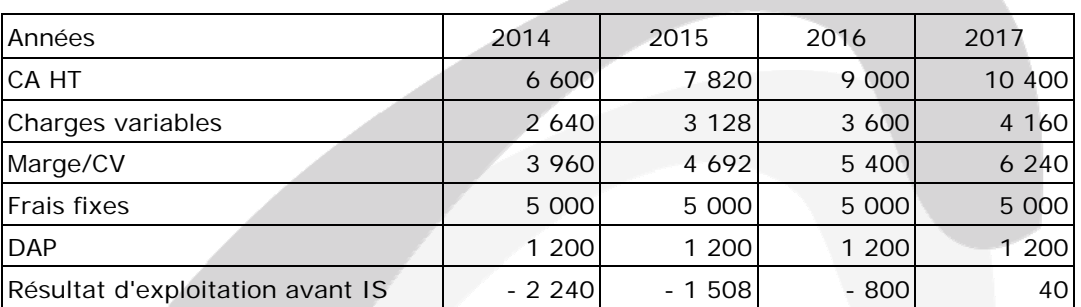

#### **Résultats prévisionnels (en k€)**

Par ailleurs, on suppose que l'entreprise dégagera des bénéfices dans d'autres activités sur toute la période.

#### **Évaluation du BFRE pour le projet 1**

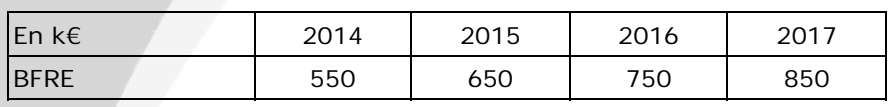

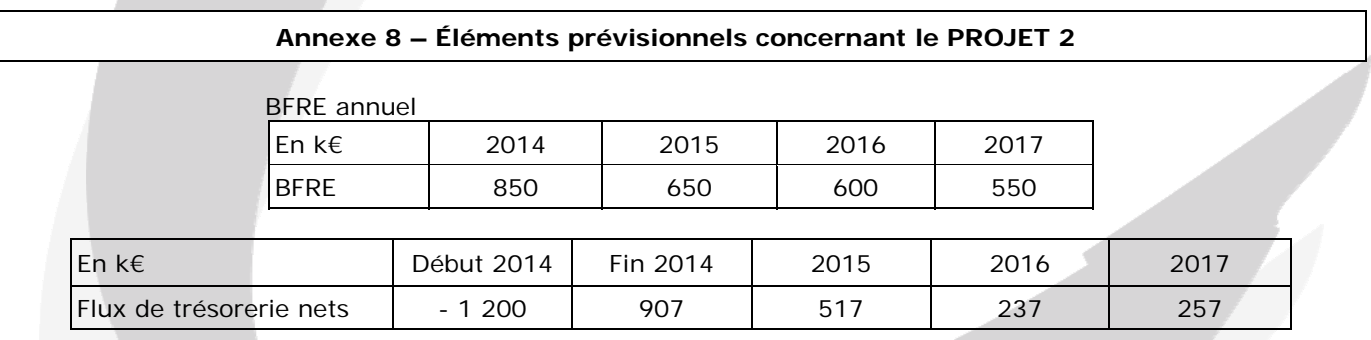

#### **Évaluation du projet 2 selon les critères de la VAN et du TRI**

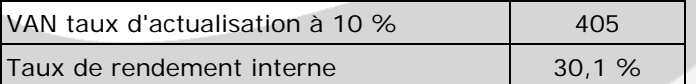

#### **Annexe 9 – Conditions de financement des investissements**

La banque propose à la société CALDARIUMS un emprunt sur 10 ans pour la totalité de l'investissement de 1 000 k€ au taux de 6 %.

La rentabilité économique du projet final peut être estimée à 30 % avant IS. L'endettement de l'entreprise avant le projet est estimée à 660 k€, les capitaux propres début 2014 s'élèvent à 2300 k€.

Taux d'IS =  $1/3$ .

#### **Annexe 10 – Renseignements concernant le portefeuille de M. Firmin**

Titres détenus  $\begin{array}{|c|c|c|c|c|}\n\hline\n\text{7} & \text{2012} \\
\hline\n\end{array}$  2013 Titres Secteur Quantité Valeur value of Cours PER Div Rendt Cours PER Div Rendt acquisition Actions TOTAL Pétrole et gaz | 150 | 5 250 € | 40,00 € | 8,19 | 2 | 5,00 % | 48 € | 8 | 0,48 |1,00 % Actions BP Pétrole et gaz | 1 000 | 5 500 € | 6,40 € | 13,72 | 0,32 | 5,00 % | 6,40 € | 25,60 | 0,0704 | 1,10 % OAT Emprunt État | 700 € 111 % | | 112 %

Les cours indiqués dans les tableaux ci-dessous sont les cours au début de l'année considérée.

#### **Renseignements complémentaires concernant les OAT détenues par M. Firmin (au 31/12/2013)**

**Obligations assimilables du Trésor 6 % échéance au 25/10/2025** 

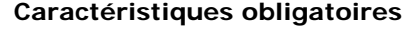

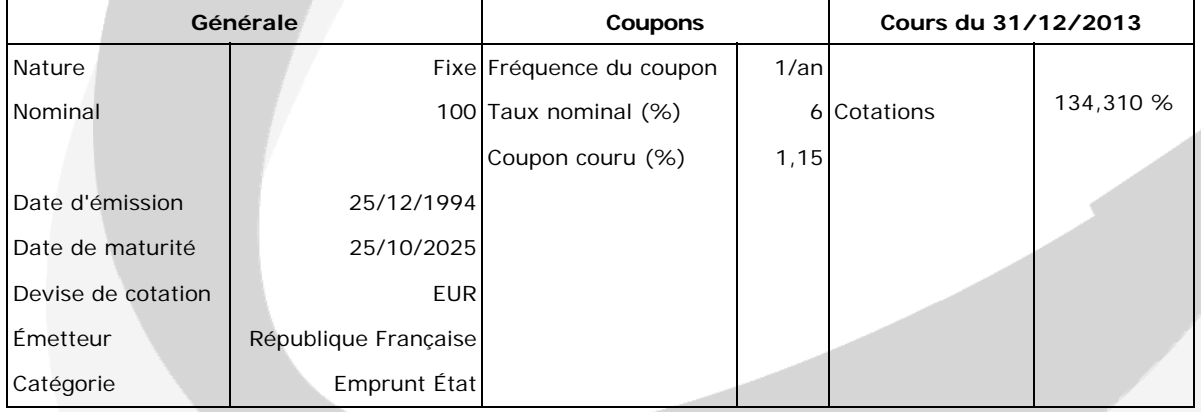

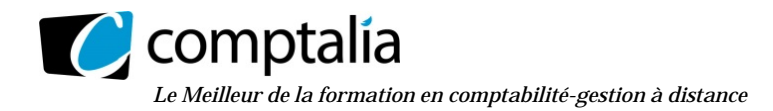

#### **Annexe A – Tableau de flux de trésorerie de l'OEC (à rendre avec la copie)**

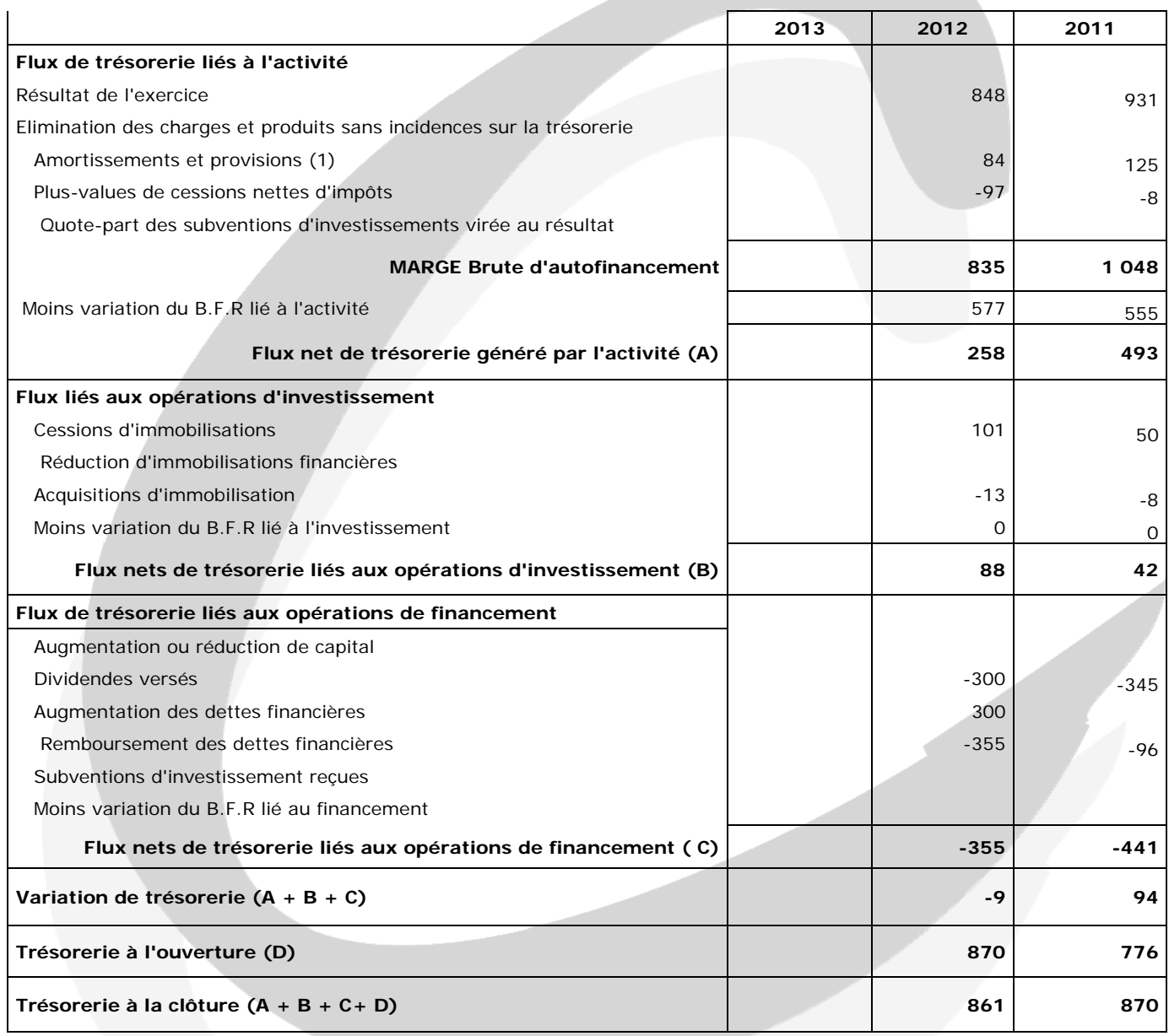

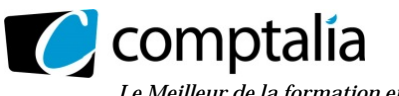

*Le Meilleur de la formation en comptabilité-gestion à distance* 

#### **Proposition de correction**

#### **Remarque préalable**.

Le corrigé proposé par Comptalia est plus détaillé que ce que l'on est en droit d'attendre d'un candidat dans le temps imparti pour chaque épreuve.

A titre pédagogique le corrigé comporte donc parfois des rappels de cours, non exigés et non exigibles dans le traitement du sujet.

#### **DOSSIER 1 – DIAGNOSTIC FINANCIER**

#### **1) Déterminer la capacité d'autofinancement (CAF) 2013 à partir du résultat net.**

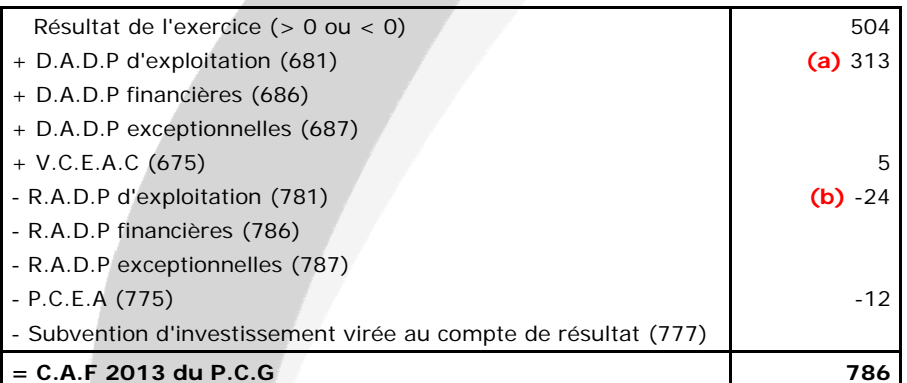

**(a)**

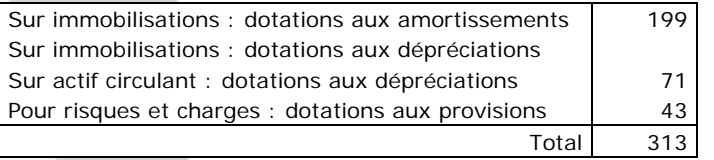

**(b)** => L'annexe 6 précise que l'entreprise n'a pas enregistré de transferts de charges en 2013, ni en 2012.

Ceci signifie que dans le poste "Reprise sur amortissements et transferts de charges d'exploitation" il n'a pas de compte 791 => Il n'existe donc que le solde du compte 781 R.A.D.P.

#### **2) Indiquer les principaux retraitements économiques qu'il est possible d'opérer sur les soldes intermédiaires de gestion, en indiquant leur intérêt.**

#### **Remarque préalable**.

Ici la question est plus délicate qu'il n'y parait ! En effet, l'auteur du sujet souhaite t-il que les candidats énoncent simplement les retraitements tels que le référentiel du B.T.S C.G.O le précise par exemple ou énoncent les retraitements tels qu'ils existent (depuis environ 10 ans) dans le "nouveau" tableau des S.I.G de la Centrale des Bilans de la Banque de France (ce tableau faisant apparaitre des soldes spécifiques tels que : la marge brute d'exploitation, le résultat brut d'exploitation, le résultat net d'exploitation … ?

Compte tenu que le tableau des S.I.G de la C.D.B n'est ni fourni ni demandé au sens strict nous allons donc faire "un mix" entre les deux approches !

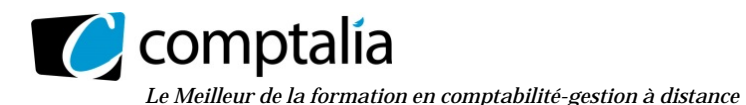

#### **a) Le retraitement des subventions d'exploitation reçues en complément de prix de vente**

Les subventions d'exploitation reçues en complément de prix de vente sont incluses dans le compte 74 "Subventions d'exploitation". Ce type de subvention existe essentiellement dans les chantiers navals par exemple ou dans le domaine agricole.

Le retraitement consiste à considérer que cette part de subvention doit être intégrée à la valeur ajoutée et non apparaitre seulement au niveau de l'E.B.E.

#### **b) Le retraitement du crédit-bail**

En comptabilité générale, le loyer de crédit-bail (l'annuité) est inscrit(e) au débit du compte 612 "Redevances de crédit-bail". Dans le compte de résultat, il est donc inclus dans le poste "Autres achats et charges externes". Ce poste comprend les comptes 61 et 62.

La B.D.F considère que les annuités de crédit-bail ne correspondent pas à un achat de service (comme c'est considéré en comptabilité générale) mais plutôt à un financement indirect d'une immobilisation que l'entreprise ne pourrait pas se procurer autrement !

Le retraitement consiste à retirer le montant du loyer de crédit-bail des "Achats et charges externes" du compte de résultat et à le ventiler en deux parties :

 - la part d'amortissement, incluse dans l'annuité, sera rajoutée aux amortissements des immobilisations déjà existants (donc dans le compte 681);

- l'autre part sera rajoutée aux frais financiers déjà existants (donc dans le compte 661).

#### **c) Le retraitement du personnel extérieur**

Le personnel temporaire (intérimaire) est le personnel salarié d'un tiers, mis temporairement à la disposition de l'entreprise par :

- des entreprises de travail temporaire,

 - d'autres entreprises, appartenant le plus souvent au même groupe (filiales) ou à des fournisseurs (démonstratrices).

En comptabilité générale, le personnel extérieur est inscrit au débit du compte 6211 "Personnel intérimaire" ou 6214 "Personnel détaché ou prêté à l'entreprise".

Dans le compte de résultat, il est donc inclus dans le poste "Autres achats et charges externes" (au même titre que les annuités de crédit-bail).

La B.D.F considère que le personnel mis à la disposition de l'entreprise doit s'ajouter aux charges de personnel déjà existantes (Compte 64).

#### **d) Le retraitement des escomptes obtenus et des escomptes accordés**

En comptabilité générale les escomptes accordés (665) et les escomptes obtenus (765) sont classés en charges financières.

La B.D.F les rajoute (et respectivement les déduit) au niveau de l'exploitation (et ne les laisse pas au niveau du financier) car elle considère que si l'entreprise n'avait pas bénéficié des escomptes (respectivement, fait bénéficier), elle n'aurait pas pu vendre (respectivement elle n'aurait pas voulu acheter).

Autrement dit, les escomptes accordés et obtenus sont étroitement liés au chiffre d'affaires et aux achats, donc à l'exploitation.

#### **e) L'intérêt des différents retraitements**

Le but de ces retraitements est de donner une approche plus économique de l'entreprise que celle des S.I.G du P.C.G, qui ont, au sens strict, une approche purement comptable.

D'autre part ces S.I.G retraités permettent une comparaison interentreprises du même secteur d'activité plus réaliste qu'avec ceux du P.C.G.

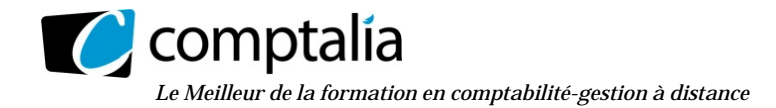

#### **3) Chiffrer l'impact des retraitements sur la CAF de la société CALDARIUMS.**

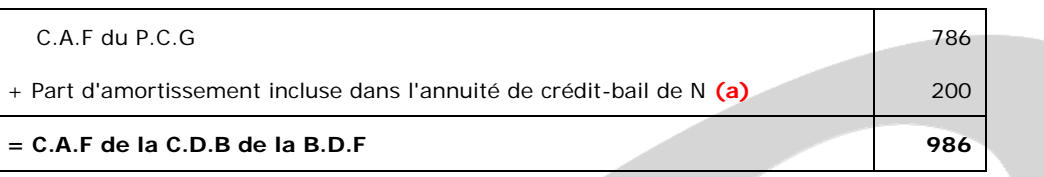

#### **(a)**

=> Part d'amortissements = Valeur à neuf du bien pris en crédit bail - Valeur de rachat (ou valeur de l'option d'achat)

Durée du contrat de crédit bail

=> Part d'amortissements incluse dans l'annuité de crédit-bail = 1 000 - 0 5  $= 200$  k $\epsilon$ 

#### **4) Présenter la notion de risque économique et les outils utilisés pour mesurer ce risque.**

#### - **La notion de risque économique (ou de risque d'exploitation)**

Il est probable que, si le chiffre d'affaires réalisé est inférieur aux prévisions, le résultat d'exploitation sera lui aussi inférieur au résultat prévu.

Le risque économique permet de mettre en avant l'incidence (positive ou négative d'une variation du niveau d'activité sur le résultat d'exploitation.

#### **- Outils utilisés pour mesurer le risque économique**

#### **Le seuil de rentabilité d'exploitation** (cf question 5)

Le seuil de rentabilité représente le chiffre d'affaires minimum qu'une entreprise doit réaliser pour, qu'à ce niveau de chiffre d'affaires, il n'y ait pas de bénéfice, ni de perte.

#### **La marge de sécurité.**

La marge de sécurité représente la différence entre le chiffre d'affaires total et le seuil de rentabilité.

#### **L'indice de sécurité ou coefficient de sécurité ou taux de marge de sécurité**

L'indice de sécurité est égal au rapport de la marge de sécurité sur le chiffre d'affaires. Il montre donc dans quelle mesure l'entreprise peut diminuer son chiffre d'affaires (ou ses ventes) pour rester bénéficiaire.

 $=$  > Indice de sécurité =  $=$  Marge de sécurité \* 100 Chiffre d'affaires =

#### Le levier opérationnel (cf question 5)

Il représente donc l'élasticité du résultat d'exploitation par rapport au chiffre d'affaires. Autrement dit le levier opérationnel permet de répondre à la question suivante : si le chiffre d'affaires varie de x %, de combien variera le résultat d'exploitation ?

**L'écart type du résultat d'exploitation.** D'une manière générale, un risque résulte du caractère aléatoire d'une variable. Il est fonction de la dispersion de cette variable et il est mesuré par l'**écart type** de la variable.

#### **L'écart réduit ou coefficient de variation du résultat d'exploitation**

Il ne serait pas pertinent de comparer directement l'écart type du résultat de deux entreprises de tailles différentes. Dans ce cas, il faut ramener les écarts-types à une échelle commune en calculant les rapports

Écart-type

Espérance mathématique (dits écarts réduits)

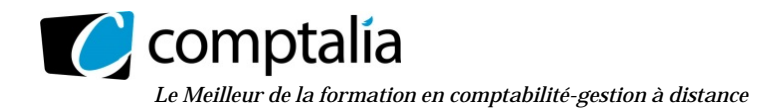

#### **5) A l'aide des informations concernant la structure des charges de la société CALDARIUMS (annexe 5), déterminer le seuil de rentabilité d'exploitation (ou seuil de profitabilité) et le levier d'exploitation pour l'année 2013. Commenter les résultats obtenus.**

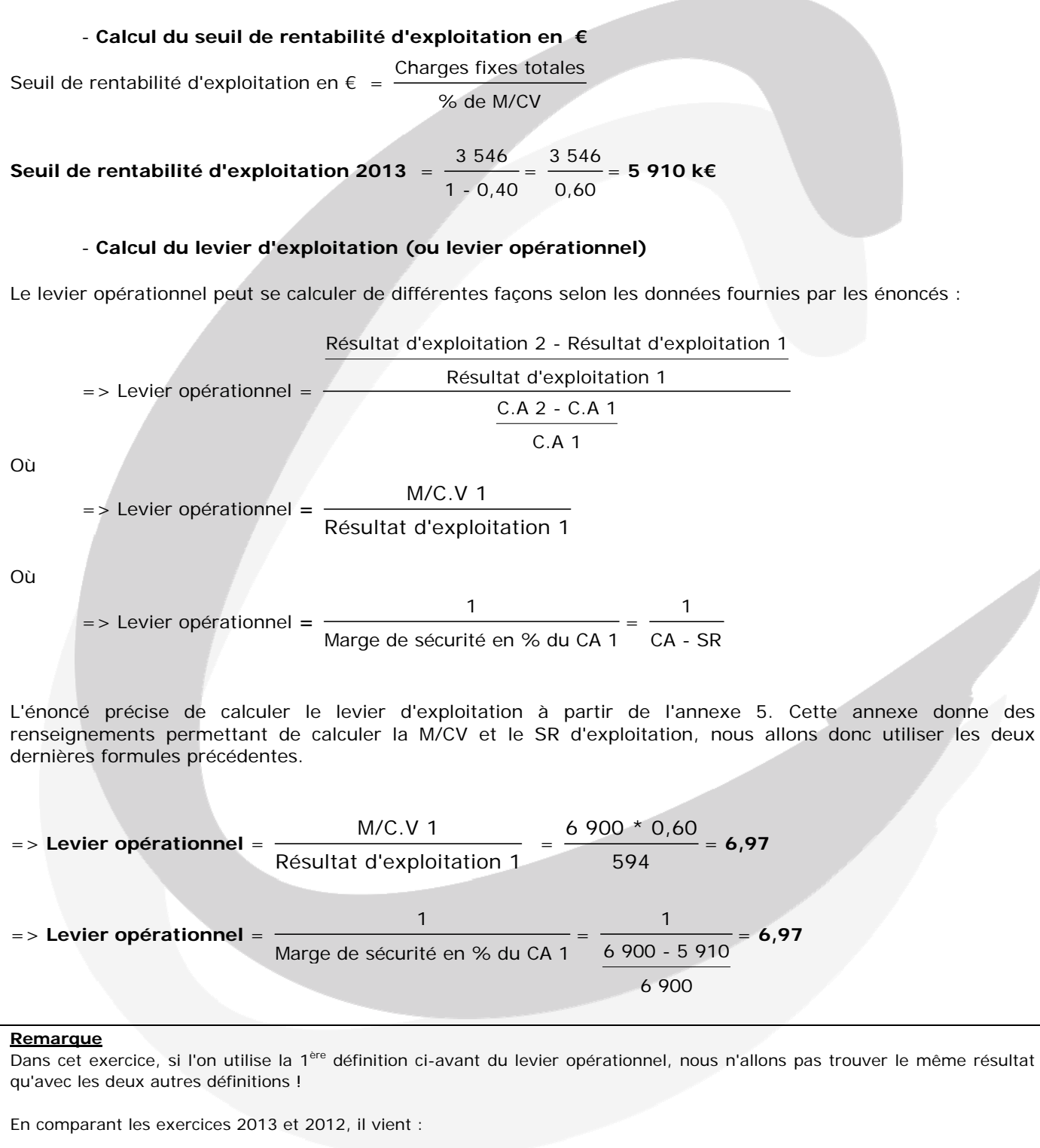

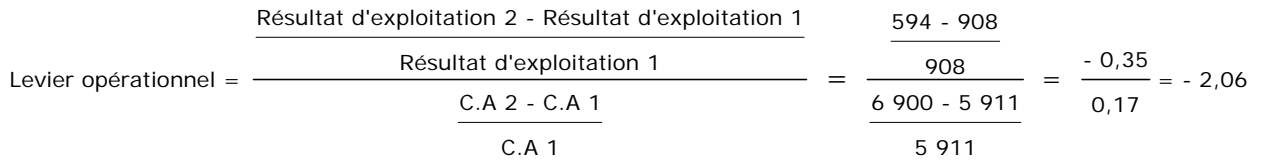

© Comptalia.com - Ce corrigé est fourni à titre indicatif et ne saurait engager la responsabilité de Comptalia

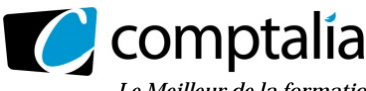

*Le Meilleur de la formation en comptabilité-gestion à distance* 

#### **Pourquoi cette différence** ?

Le levier opérationnel représente l'élasticité du résultat d'exploitation par rapport au chiffre d'affaires. Il permet de répondre à la question suivante : si le chiffre d'affaires varie de x %, de combien variera le résultat d'exploitation ?

Pour que ce raisonnement soit valable intellectuellement, il faut implicitement émettre les hypothèses suivantes :

- le prix de vente unitaire est constant d'une période à l'autre ;
	- les charges variables unitaires et les charges fixes d'exploitation sont identiques d'une période à l'autre.

En effet, on suppose que le % de M/CV est identique en période 1 et en période 2. Autrement dit que la variation du chiffre d'affaires dont nous parlons ci-dessus ne doit provenir que d'une variation des quantités.

#### **Conséquences.**

Ici les conditions pour ne sont pas remplies (les charges fixes ont varié d'un exercice à l'autre ainsi que le taux de M/CV). Donc, bien évidemment, on peut toujours calculer arithmétiquement le levier opérationnel mais on ne peut intellectuellement en tirer de conclusion "fiable" si les conditions ne sont pas respectées !

#### - **Commentaires**

Le seuil de rentabilité a augmenté d'un exercice à l'autre (passant de 4 700 k€ à 5 910 k€). Ceci est du essentiellement à une baisse du taux de M/CV qui est passé de 75 % à 60 %.

Selon la formule employée pour calculer le levier opérationnel on peut dire :

 - qu'entre 2013 et 2012 le chiffre d'affaires a augmenté de 17 % alors que le résultat d'exploitation a baissé de 35 % environ. Le levier opérationnel a joué défavorablement.

 - que si les conditions de l'élasticité de 2013 sont respectées, le levier opérationnel jouera favorablement pour l'exercice suivant !

#### **6) Expliquer en quoi la notion d'activité diffère de la notion d'exploitation.**

#### **Remarque**.

Ici l'auteur du sujet fait probablement allusion au tableau des flux de trésorerie de l'O.E.C qui fait l'objet de la question suivante. On s'éloigne donc de l'analyse du compte de résultat (qui a fait l'objet des 5 premières questions) pour aller vers une analyse des flux de trésorerie de l'O.E.C. La Centrale des Bilans de la Banque de France, dans son tableau des flux de trésorerie, met en avant les "Flux de trésorerie interne".

La notion d'activité diffère de la notion d'exploitation car elle ne tient pas compte uniquement de ce qui est classé comptablement en "exploitation". L'activité est donc une notion plus large que celle de l'exploitation.

Dans les tableaux de l'O.E.C et de la C.D.B l'exploitation est considérée comme ce qui ne fait pas partie des opérations de financement et d'investissement.

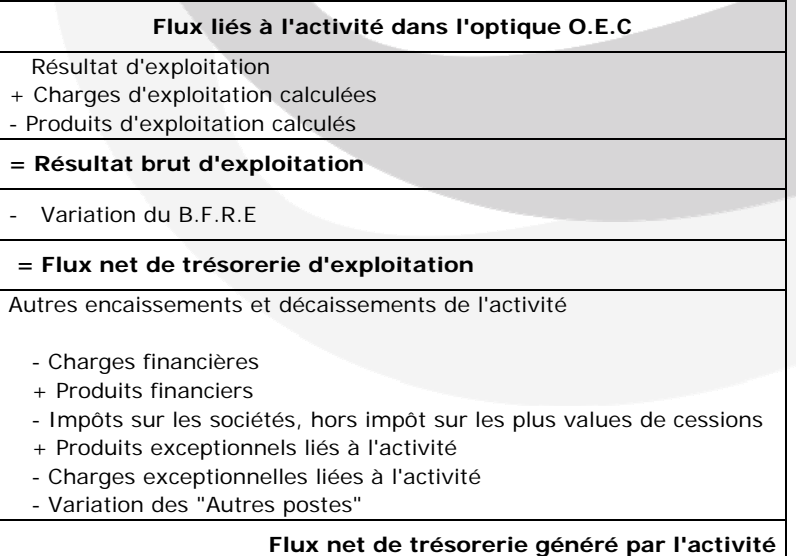

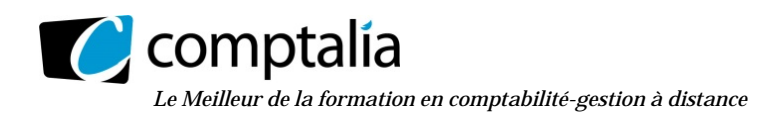

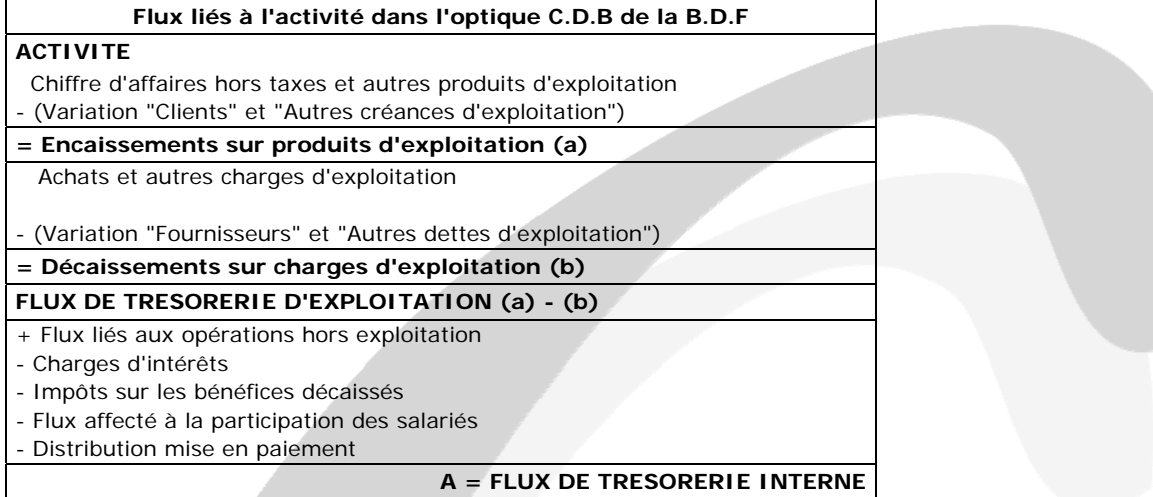

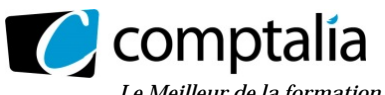

*Le Meilleur de la formation en comptabilité-gestion à distance* 

#### **7) Compléter le tableau de flux de trésorerie de l'OEC en présentant le détail des calculs**

#### **Remarque**.

Dans l'énoncé les signes de chaque poste n'étaient pas indiqués. A titre pédagogique nous allons, dans la correction cidessous, les rajouter !

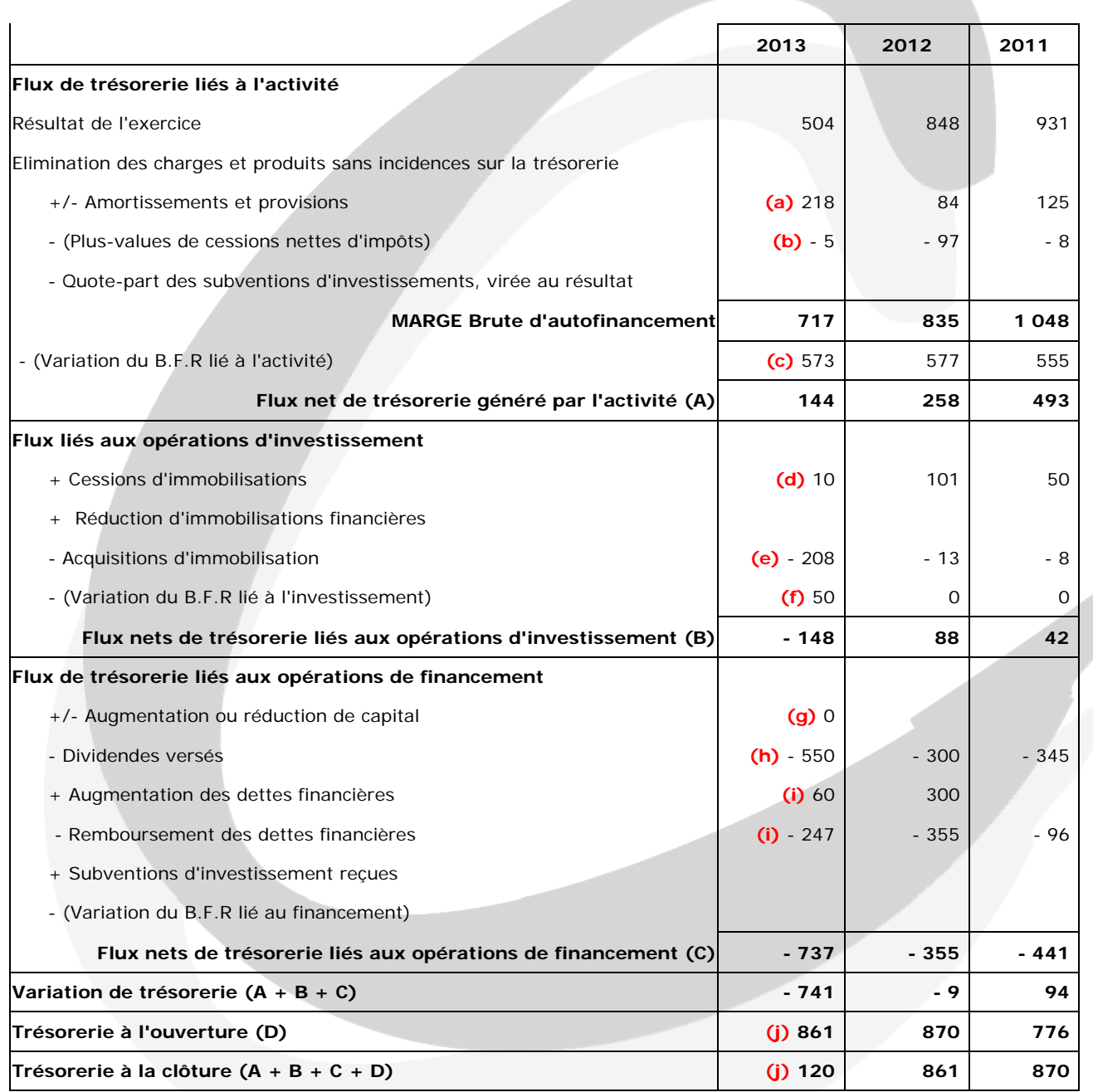

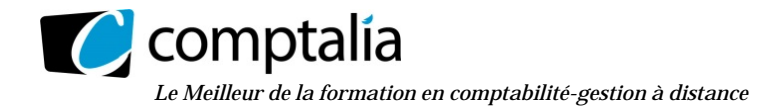

#### **(a)**

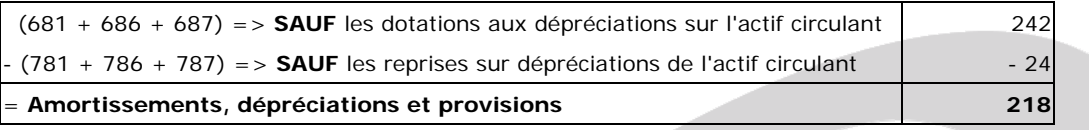

#### **Remarques**.

1) Le montant tel que calculé ci-dessus est à inscrite "tel que" dans le tableau des flux de trésorerie de l'O.E.C.

2) Ce poste correspond donc aux dotations aux amortissements, aux dépréciations sur actif immobilisé et aux provisions au sens strict. Donc il ne faut pas tenir compte des éventuelles dotations pour dépréciations de l'actif circulant (clients, V.M.P…).

#### **(b)**

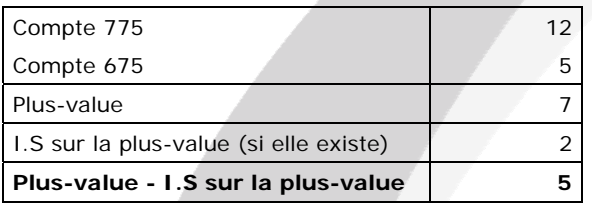

#### **Remarques**.

1) Il est également admis de ne pas tenir compte de l'I.S quand, comme ici, son montant n'est pas très significatif !

2) Le montant tel que calculé ci-dessus est à inscrite en "-" dans le tableau des flux de trésorerie de l'O.E.C.

#### **(c)**

#### **Remarques**.

1) Le montant tel que calculé ci-dessus est à inscrite en "-" dans le tableau des flux de trésorerie de l'O.E.C.

2) Le détail de chaque variation est indiqué par la suite

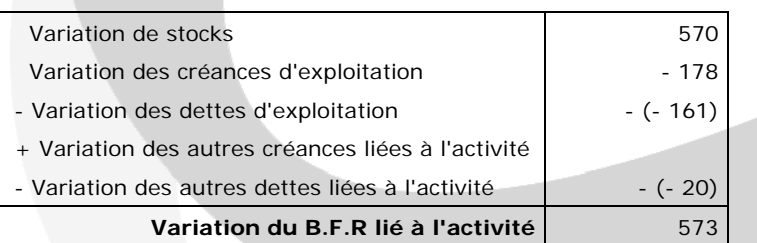

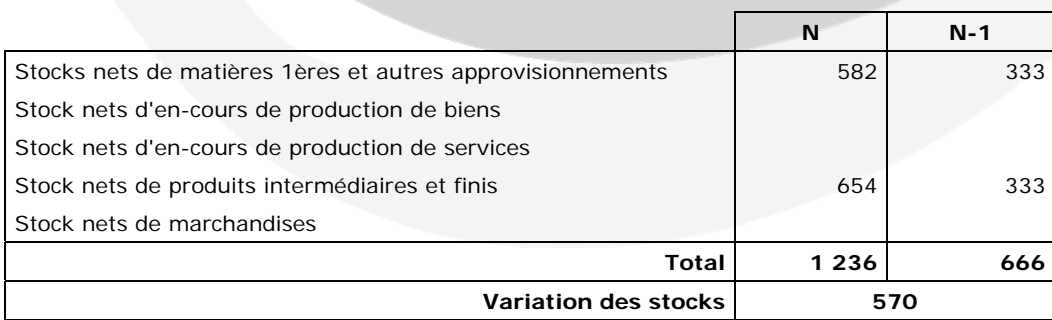

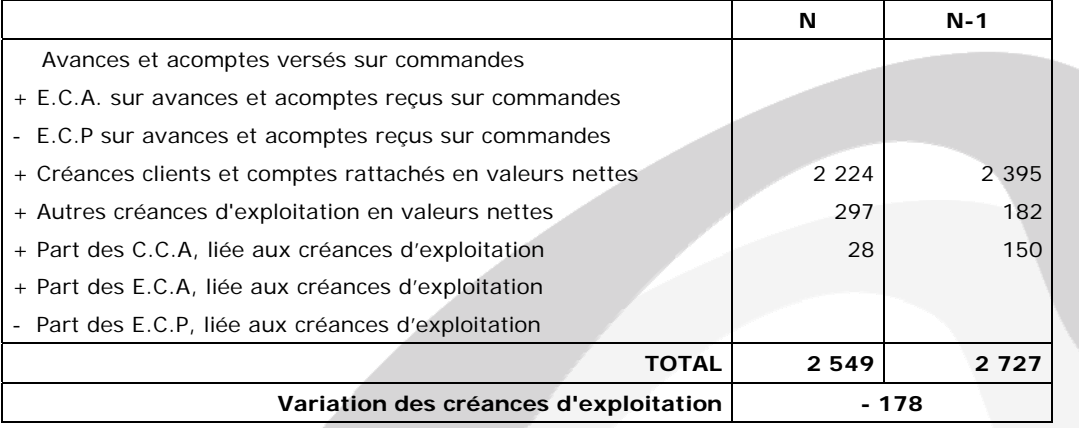

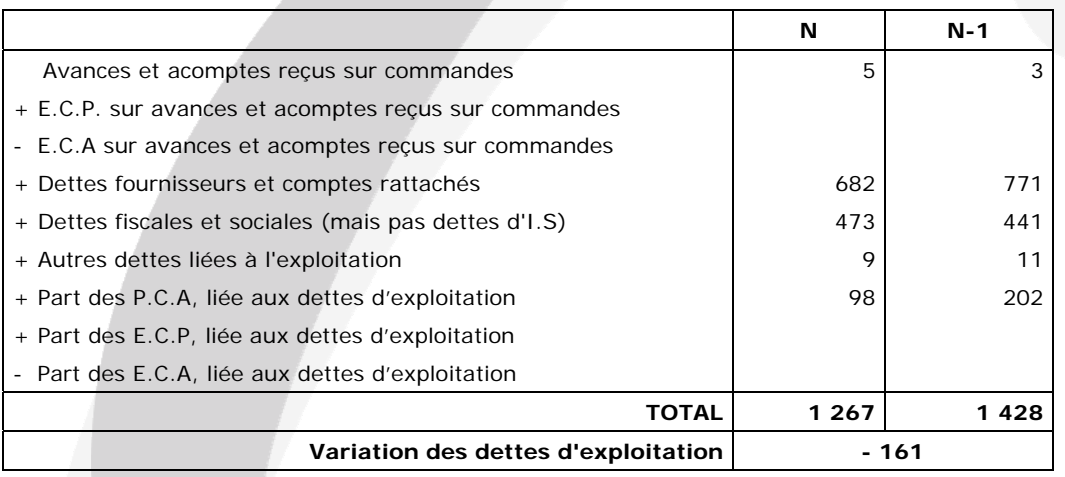

#### **Remarques**.

1) Dans le "vrai" tableau de l'O.E.C, les dettes d'I.S (40 en 2013 et 60 en 2012 d'après l'annexe 6) font partie de la variation des "Autres dettes liées à l'activité".

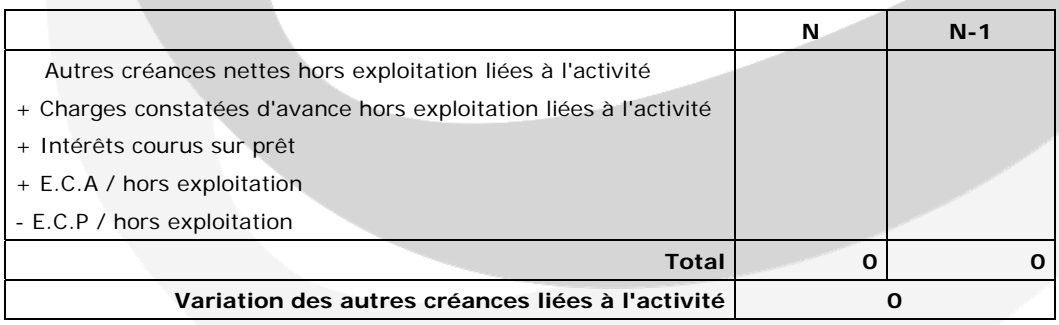

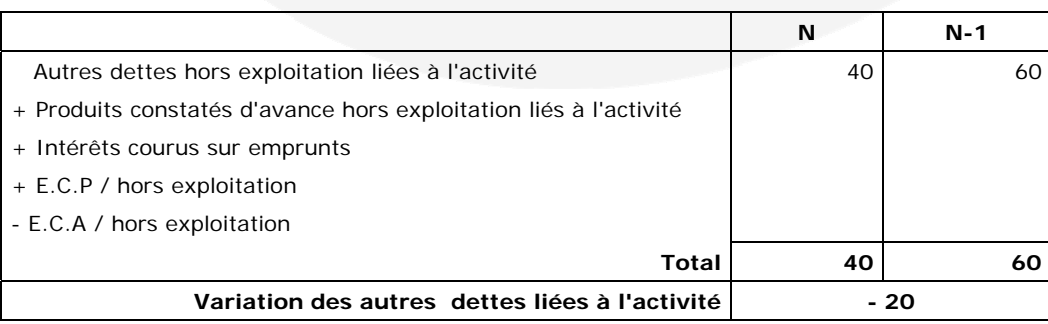

www.comptalia.com - 0800 266 782 (Appel gratuit depuis un poste fixe)

© Comptalia.com - Ce corrigé est fourni à titre indicatif et ne saurait engager la responsabilité de Comptalia

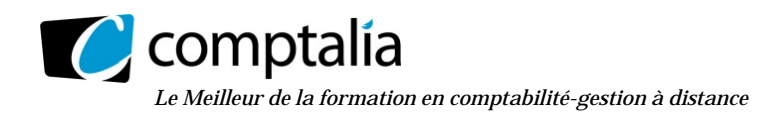

#### **(d)**

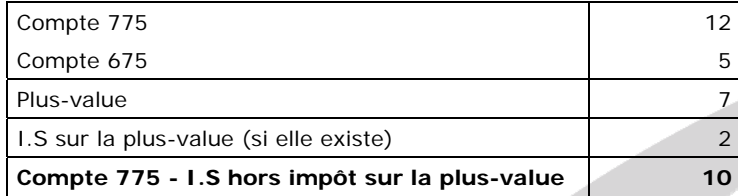

#### **(e)** => cf annexe 6

#### **(f)**

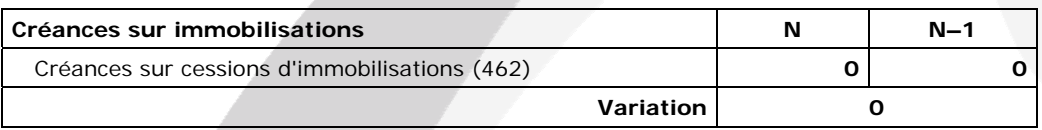

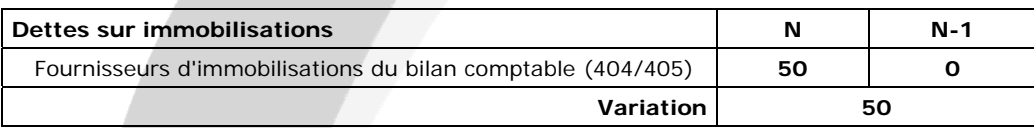

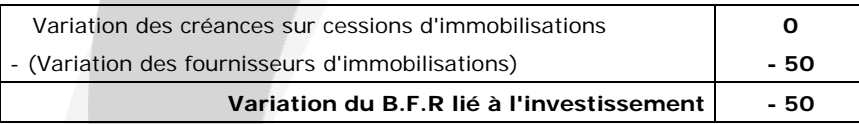

#### **Remarque.**

En terme de trésorerie, la variation des créances et dettes sur immobilisations, telles que présentée ci-dessus (Z), devra être inscrite en "-".

**(g)** 

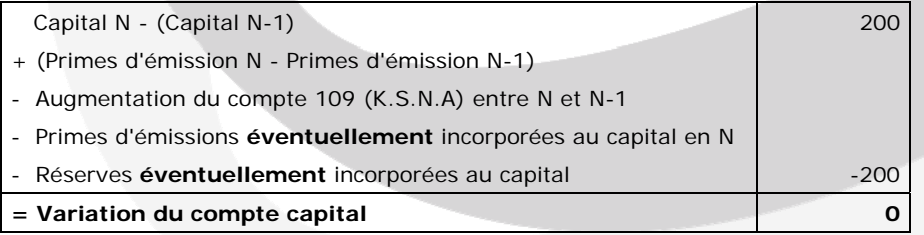

 $(h)$  = > cf annexe 6

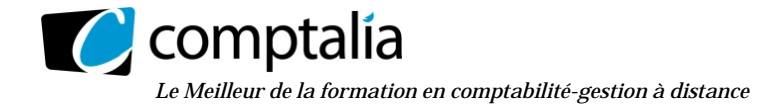

#### **(i)**

#### **Remarque**.

L'énoncé ne précisant rien à ce sujet nous supposerons que les C.B et S.C.B sont momentanés !

**Principe.** On résout le problème en deux étapes.

#### **1ère étape** - **Construction du tableau suivant** :

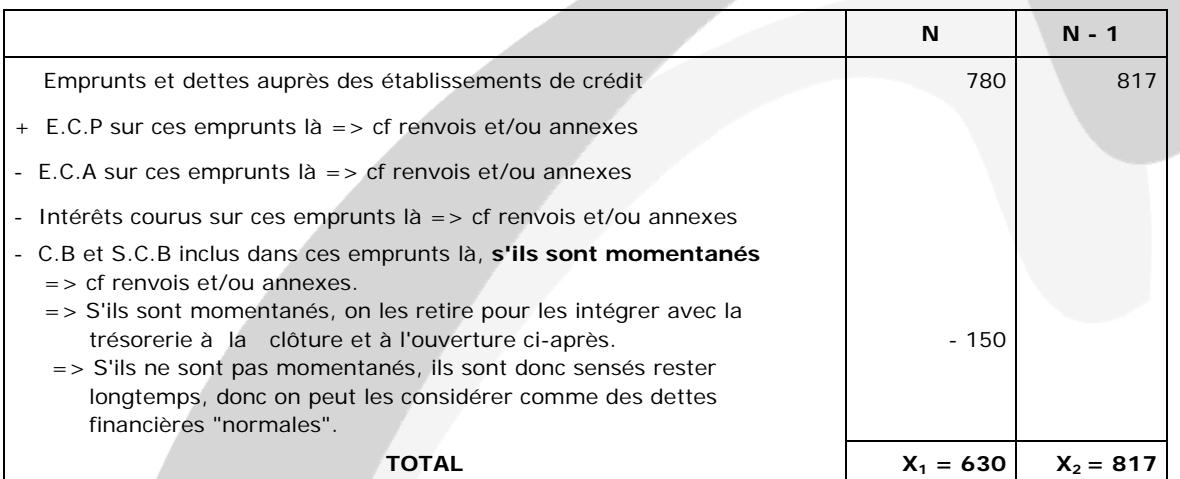

#### **2ème étape** - **On résout l'équation suivante** :

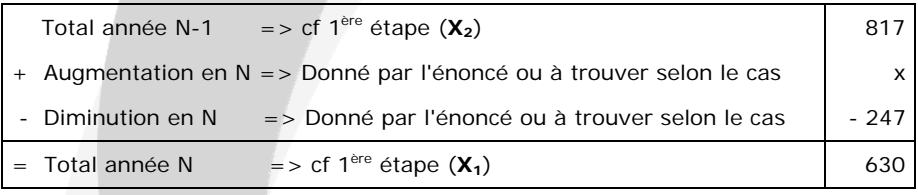

 $=$  >  $x = 630 + 247 - 817 = 60$ 

#### **(j)**

#### **Remarque**.

L'énoncé ne précisant rien à ce sujet nous supposerons que les V.M.P ne présentent pas de risque !

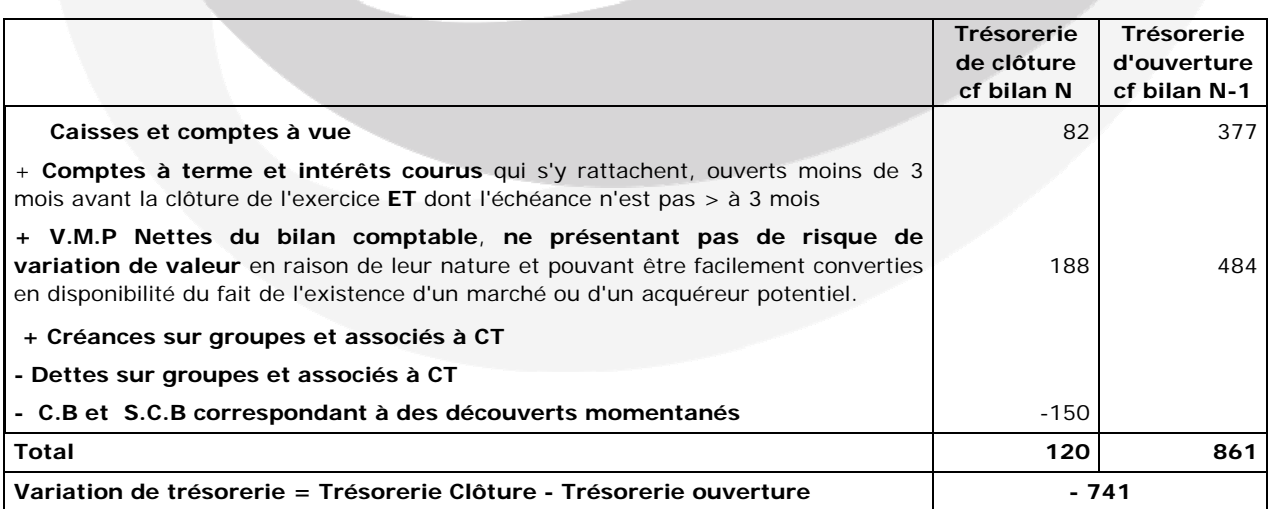

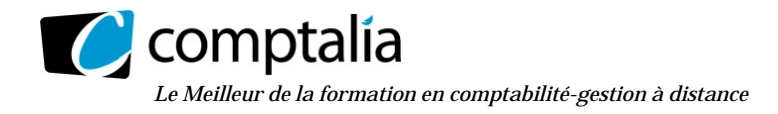

#### **8) Calculer l'ETE (excédent de trésorerie d'exploitation) 2013. Indiquer l'intérêt de cet indicateur.**

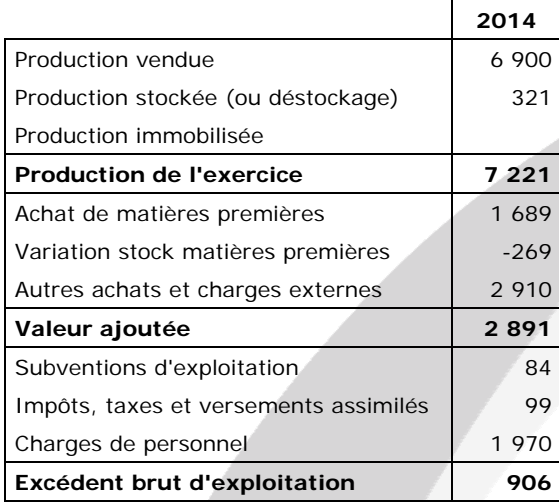

#### **- Calcul de l'EBE**

#### **- Calcul de l'ETE**

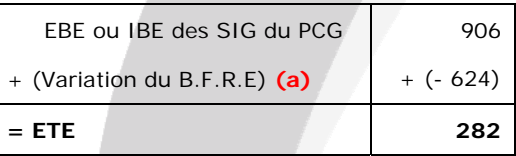

**(a)** => cf TF du P.C.G - 2ème partie - Rubrique "Variation nette exploitation"

#### **Remarque**

Dans l'annexe 3 (2ème partie du T.F du P.C.G) il y avait un piège assez subtil !

En effet, dans la colonne "Solde", les signes des variations n'apparaissaient pas ! Or pour calculer rapidement l'ETE à partir de la 2<sup>ème</sup> partie du T.F du P.C.G il faut rajouter la variation du B.F.R.E apparaissant dans ce tableau

Si on veut le calculer à partir de deux bilans fonctionnels successifs :

E.B.E ou I.B.E des S.I.G du P.C.G

- (Variation du B.F.R.E) **(b)**

 $= E.T.E$ 

**(b)** => Calculée à partir des bilans fonctionnels

A partir du T.F du P.C.G, on rajoute la variation du B.F.R.E (alors qu'à partir des bilans fonctionnels on la retire) car dans le T.F du P.C.G, la variation du B.F.R.E est calculée en faisant : Dégagements - Besoins soit de sens contraire à ce que l'on fait à partir des bilans fonctionnels !

#### - **Intérêts de l'ETE**

#### **Alerte du chef d'entreprise sur l'état de sa trésorerie**

L'ETE ne dépend pas du montant des stocks ni des amortissements ni des dépréciations et provisions d'exploitation. Il peut donc être calculé à n'importe quel moment de l'exercice (inutile d'avoir effectué les opérations d'inventaire).

La dégradation de la trésorerie d'exploitation se verrait donc très rapidement. Il suffirait de sortir la balance comptable.

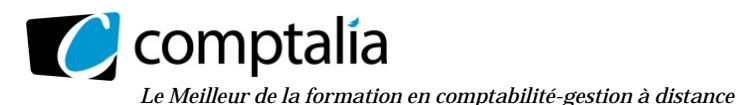

#### **Prévention et diagnostique**

Si l'ETE est < 0, cette situation provient soit :

- d'un l'E.B.E insuffisant ou d'un I.B.E (rentabilité économique insuffisante);

- parce que le B.F.R.E a trop augmenté (mauvaise maîtrise des besoins de financement liés à l'exploitation et de la croissance);

- des deux raisons à la fois !

#### **Conséquences.**

Si l'ETE est < 0, cela implique donc forcément que l'entreprise ne pourra pas maintenir ses investissements d'exploitation, ni rembourser ses éventuels emprunts et autres dettes, ni verser des dividendes. Ceci serait évidemment grave si cela devait perdurer.

#### **9) A partir de l'ensemble des informations à votre disposition, présenter, en une vingtaine de lignes, le diagnostic de la société CALDARIUMS en développant notamment :**

- **l'évolution de son activité et de ses résultats ;**
- **l'évolution de sa trésorerie.**

#### - **Evolution de l'activité et des résultats**

Entre 2011 et 2013 le chiffre d'affaires a augmenté de plus de 20 % alors que dans le même temps le résultat d'exploitation a baissé de 41 % et le résultat net a baissé de 46 %.

La baisse du résultat d'exploitation est due essentiellement :

- à la hausse des autres achats et charges externes (+ 83 %)

- à la hausse des charges de personnel (salaires + charges sociales) (+ 33 %)

La baisse du résultat de l'exercice est due :

- mécaniquement à la baisse du résultat d'exploitation

- à la hausse des charges d'intérêt
- à la baisse du résultat exceptionnel

#### - **Evolution de la trésorerie**

Entre 2011 et 2013 la trésorerie a baissé de plus de 86 % (de 870 k€ à 120 K€).

La baisse du flux net de trésorerie généré par l'activité (- 71 %) est essentiellement due à la baisse du résultat net mais aussi à la forte hausse du B.F.R. Cette dernière vient de surtout de l'augmentation des stocks.

Les flux net de trésorerie liés aux investissements sont négatifs à cause des acquisitions d'immobilisations et de la hausse du B.F.R lié aux investissements.

Les flux net de trésorerie liés au financement sont négatifs à cause des distributions de dividendes et du remboursement des dettes financières.

#### **- Conclusion**

La situation de l'entreprise n'est pas alarmante mais elle est préoccupante compte tenu de la dégradation depuis au moins 3 exercices !

Les raisons d'espérer sont liées aux nouvelles immobilisations car elles devraient porter leurs fruits rapidement.

Nous pouvons conseiller de bien surveiller le B.F.R d'exploitation et en particulier d'optimiser la gestion de stocks.

Par ailleurs il faudra probablement diminuer la distribution de dividendes.

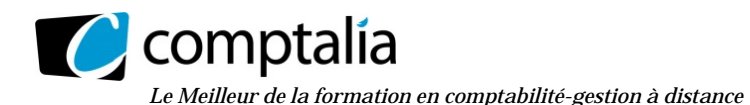

#### **DOSSIER 2 – PROJET D'INVESTISSEMENT**

#### **Partie A : le choix d'investissement**

**1. Définir trois critères permettant de choisir un projet d'investissement. Préciser l'intérêt et les limites de chacun d'eux.** 

#### **- les différents critères retenus**

Il existe plusieurs outils (des critères) permettant de choisir un projet d'investissement, tels que :

- la Valeur Actuelle Nette (V.A.N) ;
- le Taux de Rentabilité Interne (T.R.I) ;
- le Délai de Récupération du Capital Investi (D.R.C.I).

#### **Remarque**.

Il existe d'autres critères tels que :

- la méthode de l'annuité équivalente ;

- l'Indice de Profitabilité (I.P).

Puisqu'on nous en demande trois, nous nous contenterons des plus usités !

#### **- La V.A.N**

La V.A.N correspond à la différence entre le montant de l'investissement initial et la somme actualisée (à la même date) des flux de trésorerie économiques futurs.

On considère qu'un investissement est rentable si sa V.A.N des flux économiques de trésorerie prévus est positive.

Le montant de la V.A.N dépend donc du taux d'actualisation retenu. Le taux d'actualisation est le taux de rendement exigé pour le projet. Le plus souvent le taux requis est le coût moyen pondéré du capital (C.M.P.C). Or le calcul de ce taux d'actualisation est un problème compte tenu de sa complexité.

Un autre inconvénient de la V.A.N apparait dès lors qu'il s'agit de choisir entre plusieurs projets de tailles différentes. La VAN devient plus difficile d'interprétation.

Parmi les avantages on peut dire que la V.A.N tient compte du facteur temps et du risque grâce au taux d'actualisation et permet de déterminer si l'entreprise est en mesure de créer de la valeur.

#### **- Le TRI**

C'est le taux qui donne la V.A.N des flux économiques de trésorerie de l'investissement égale à zéro. Autrement dit c'est le taux d'actualisation pour lequel la V.A.N est nulle.

Pour qu'un projet d'investissement soit économiquement rentable, il faut que son TRI économique soit supérieur au coût moyen pondéré du capital (C.M.P.C), c'est-à-dire au taux d'actualisation choisi pour le calcul de la V.A.N !

D'autre part, le T.R.I des flux économiques est le taux maximum de rentabilité économique exigé par l'entreprise (ne pas confondre avec les actionnaires qui s'intéressent plutôt eux au T.R.I des flux nets de trésorerie => T.R.I incluant les flux des modes de financement).

Le TRI comporte toutefois certains inconvénients :

 - dans certains cas (notamment flux positifs et négatifs certaines années) on ne peut pas mathématiquement calculer de TRI (ou il en existe plusieurs) !

 - le TRI peut être contradictoire avec la V.A.N (d'où l'existence de critères dits "globaux" qui permettent de départager les investissements dans ce cas)

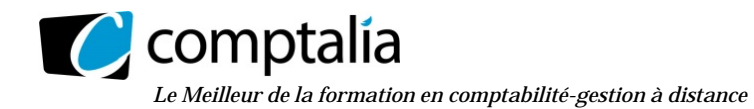

#### - **Le délai de répartition du capital investi**

Il correspond au temps nécessaire à la récupération du capital investi.

Parmi ses avantages on peut citer la facilité de calcul, le fait qu'il est axer sur la recherche de liquidité.

L'inconvénient majeur étant qu'il risque d'orienter le chef d'entreprise vers un raisonnement à court terme en matière d'investissement.

#### **2. Déterminer les flux nets de trésorerie d'exploitation du projet 1.**

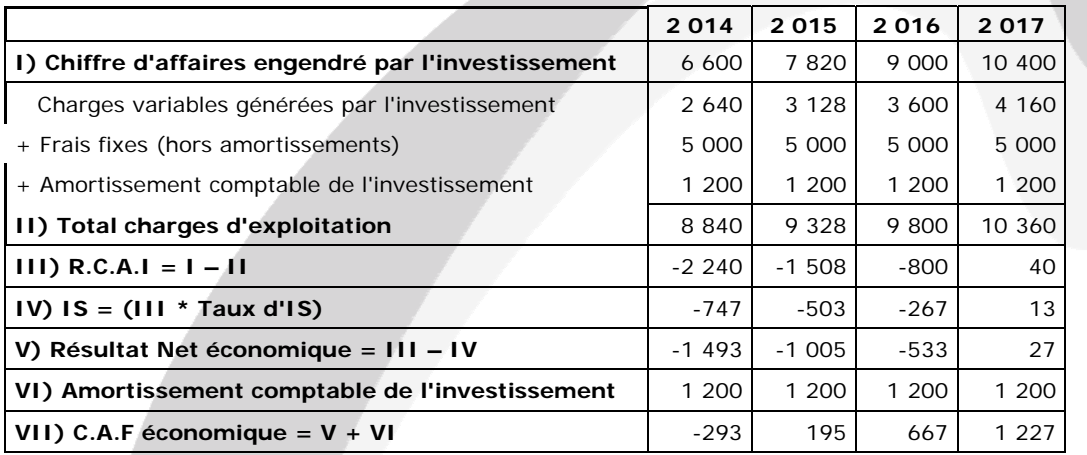

#### **Remarque**.

En annexe 7 il est précisé " Par ailleurs, on suppose que l'entreprise dégagera des bénéfices dans d'autres activités sur toute la période".

#### **Conséquence**.

S'il apparait un R.C.A.I < 0, lié à cet investissement, il diminuera le R.C.A.I total de l'entreprise. Donc il diminuera l'I.S total de l'entreprise. Voilà pourquoi certaines années l'I.S est inscrit en valeur négative !

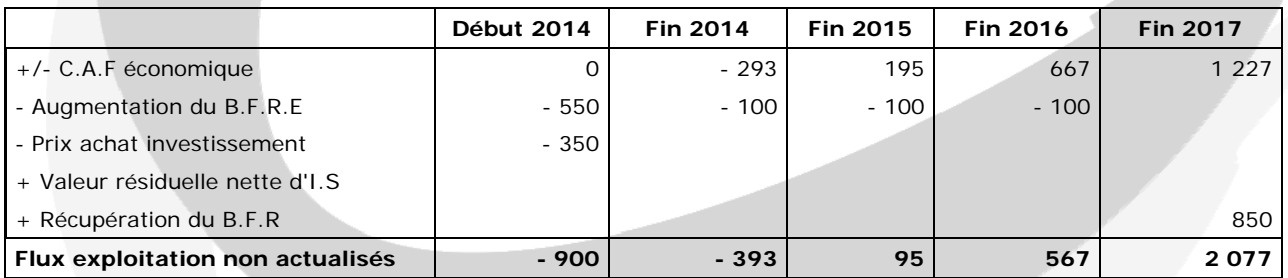

#### **3. Déterminer la valeur actuelle nette avec un taux de 10 % et le taux interne de rentabilité du projet 1.**

#### **- Calcul de la V.A.N**

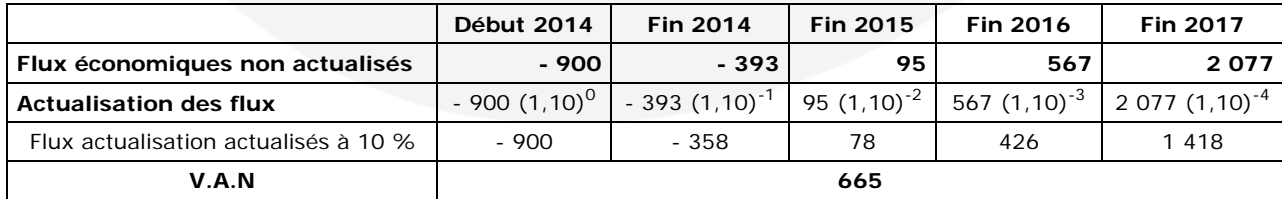

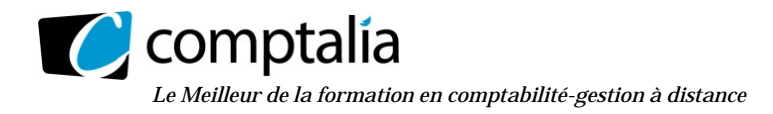

#### **- Calcul du TRI**

Il "suffit" de résoudre l'équation suivante :

 $=$  > - 900 -  $[393 * (1 +t)^{-1}] + [95 * (1 +t)^{-2}] + [567 * (1 +t)^{-3}] + [2 \cdot 077 * (1 +t)^{-4}]$ 

Par interpolation linéaire ou avec une calculatrice on trouve un TRI d'environ 24,62 %.

#### **Remarque.**

Si vous êtes "passé" par l'interpolation linéaire pour résoudre cette équation, selon l'encadrement que vous aurez choisi, vous ne trouverez pas tous le même T.R.I.

Cela n'est évidemment pas grave et les correcteurs tiennent compte de votre encadrement !

#### **4. Conclure sur l'opportunité d'adopter l'un des deux projets.**

#### **- Synthèse des deux projets**

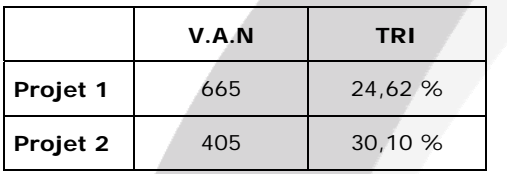

#### **- Conclusion**

Les critères sont contradictoires. Il est donc difficile, voire impossible, de choisir rationnellement !

Toutefois on pourrait envisager deux autres solutions :

#### - **1ère solution**

Choisir un troisième critère (autre que la V.A.N et le TRI) : par exemple le D.R.C.I.

Dans ce cas obligatoirement un projet ressortira puisqu'il y aura deux projets pour trois critères !

#### - **2ème solution**

Calculer un des critères dits "globaux" ou "intégrés" tels que la V.A.N.G ou le T.R.I.G.

L'intérêt des critères globaux est qu'ils sont concordants.

#### **Remarque**

La 2<sup>ème</sup> solution est la plus rationnelle mais dans cet exercice ce n'est pas possible car il manque des éléments notamment le taux de réinvestissement réaliste de flux !

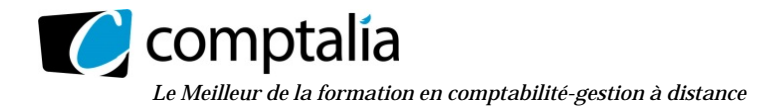

#### **Partie B : le financement d'un projet d'investissement**

#### **1. Quels sont les financements à la disposition de la société pour réaliser un projet d'investissement?**

 **- Financements d'origine interne**  Capacité d'autofinancement.

Cessions d'éléments d'actif.

 **- Financement d'origine externe**  Augmentation du capital en numéraire.

Subventions d'investissements.

Avances en comptes courants.

Emprunts auprès des établissements de crédit.

Emprunts obligataires (peu probable compte tenu de la taille de la société !)

Crédit-bail.

#### **2. Déterminer l'effet de levier sous deux hypothèses :**

- **la société décide s'endetter pour financer la totalité du projet ;**
- **la société prévoit une augmentation du capital en numéraire pour financer la totalité du projet.**

#### **- Rappel du principe de l'effet de levier**

L'effet de levier permet de mesurer l'influence de l'endettement sur la rentabilité financière de l'entreprise.

Il peut se mesurer en effectuant la différence entre la rentabilité financière et la rentabilité économique (avant ou après impôt).

Effet de levier = Taux de rentabilité financière - Taux de rentabilité économique

#### - **Mesure de la rentabilité financière avant IS**

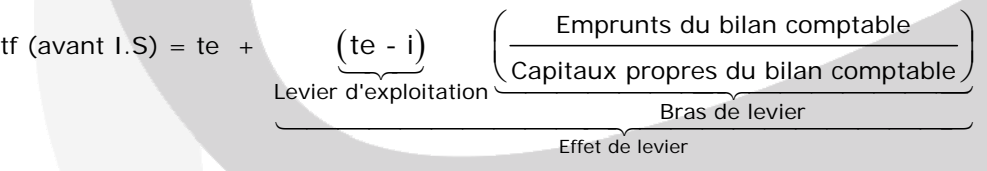

 **- Effet de levier si la société décide s'endetter pour financer la totalité du projet** 

(30 = Effet de levier Levier d'exploitation  $\left(\frac{30 - 6}{2,300}\right)$ tf (avant I.S) =  $30 +$ 2 300  $\frac{2500}{2}$ Bras de levier  $= 30 + (24 * 0.7217) = 47.32 %$ 

**Effet de levier avant I.S = 47,32 - 30,00 = 17,32 %** 

**Effet de levier après I.S = 17,32 % \* 2/3 = 11,54 %** 

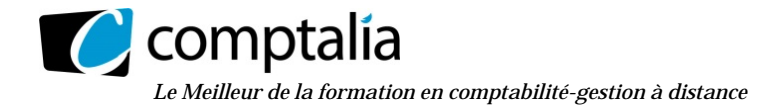

 **- Effet de levier si la société prévoit une augmentation du capital en numéraire pour financer la totalité du projet.** 

(30 - 0) Effet de levier Levier d'exploitation 660 tf (avant I.S) =  $30 +$  $\frac{(30 - 0)}{2.300 + 1.000}$ Bras de levier  $= 30 + (30 * 0,20) = 36,00 %$ 

**Effet de levier avant I.S = 36,00 - 30,00 = 6,00 %** 

**Effet de levier après I.S = 6,00 % \* 2/3 = 4,00 %** 

**3. Proposer une solution de financement en justifiant votre choix.** 

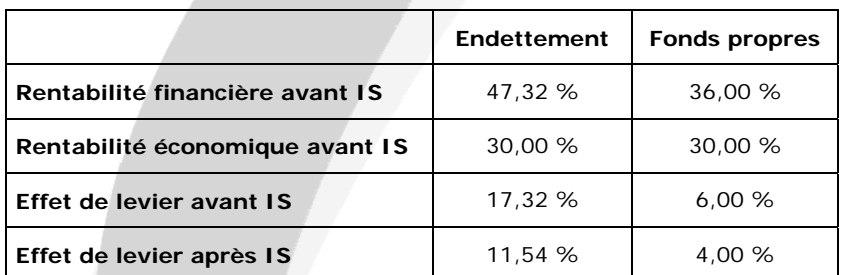

 **- Synthèse des deux projets de financement** 

#### - **Conclusion**

Puisqu'ici le taux de rentabilité économique est supérieur dans tous les cas au taux moyen d'intérêt, l'entreprise a mécaniquement tout intérêt à choisir l'endettement !

Par ailleurs, si l'entreprise choisit la solution de l'endettement, son taux d'endettement (72,17%) reste "dans la normalité", donc elle ne risque pas grand-chose de ce point de vue.

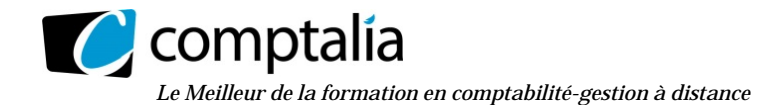

#### **DOSSIER 3 – GESTION DU PORTEFEUILLE-TITRES**

#### **1. Indiquer les composantes du risque global d'une action.**

#### - **Principe**

Le risque d'une action dépend des problèmes spécifiques à la société qui a émis l'action et à son secteur d'activité mais il dépend aussi de l'état général de l'économie.

C'est pourquoi on distingue dans le risque des actions deux parts le risque spécifique qui peut être éliminé par la diversification et le risque systématique contre lequel la diversification est impuissante.

#### - **Risque spécifique d'une action (ou risque diversifiable)**

Le risque spécifique est lié à la stratégie plus ou moins heureuse des dirigeants de la société émettrice, à l'apparition de nouveaux produits qui concurrencent les produits de la société émettrice, à l'évolution des techniques, etc.

On peut le réduire, voire l'éliminer en diversifiant son portefeuille, en y ajoutant des actions d'autres sociétés plus ou moins bien gérées, vendant des produits différents, faisant appel à des techniques différentes, de façon que la bonne fortune de certaines actions compense la mauvaise fortune d'autres actions.

À la limite, on pourrait se constituer un portefeuille qui comprendrait un échantillon de toutes les actions cotées en Bourse.

C'est ce que font certains épargnants en achetant des titres émis par des sociétés d'investissement à capital variable (S.I.C.A.V) ou des fonds communs de placement (F.C.P) dont les actifs sont très diversifiés.

Certains F.C.P (appelés trackers) sont représentatifs de toutes les actions composant un indice boursier comme, par exemple, le C.A.C 40.

#### - **Risque systématique (ou risque non-diversifiable)**

Ce risque, appelé aussi risque de marché, est dû au "système" du marché financier dans son ensemble.

Toutes les actions y sont soumises. Il n'est donc pas possible de le réduire par la diversification.

#### **2. Définir les indicateurs suivants : PER, cours de l'action, rendement.**

#### **- Définition du PER**

 $=$  > P.E.R  $=$ 

Cours de l'action

Bénéfice net attendu par action pour l'année en cours

#### **- Définition du cours de l'action**

Le cours d'une action résulte de la confrontation, à un instant "t", de l'offre et de la demande. Ce cours est celui qui permet d'échanger le plus grand nombre d'actions.

#### **- Définition du rendement d'une action**

 $=$  > Taux de rendement d'une action  $=$ 

Dividende Cours de l'action

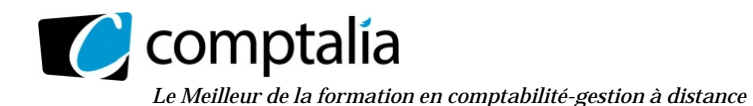

#### **3. Analyser les informations concernant les OAT en portefeuille :**

- **préciser le prix de vente de l'obligation au 31 décembre 2013 ;**
- **justifier le montant du coupon couru au 31 décembre 2013 ;**
- **commenter l'évolution du cours de cette obligation depuis son émission par rapport à l'évolution des taux d'intérêts.**

#### **- Prix de vente de l'obligation au 31 décembre 2013**

En France, par convention, les obligations sont cotées en % de la valeur nominale, **au pied du coupon** (ou hors coupon ou coupon détaché ou ex-coupon)**.**

Les intérêts courus sont cotés "à part", également en % de la valeur nominale. Ceci pouvant être exprimé en € ou en % de la valeur nominale.

**Le prix à payer** pour une obligation (ce qu'un acheteur devra verser pour se la procurer) est donc égale à son cours au pied du coupon (sa cote au pied du coupon) + Les intérêts courus.

**Prix de vente =** 100 € \* (134,31 % + 1,15 %) = **134,46 €** 

#### **- Justification du montant du coupon couru au 31 décembre 2013**

L'usage en France est de calculer les coupons courus sur 365 jours (et non sur 360) et de rajouter 3 jours ouvrés pour tenir compte du délai de livraison des titres à l'acheteur.

#### **Conséquence**.

Pour calculer le coupon couru d'une obligation, on compte le nombre de jours séparant la date d'échéance **précédant le calcul** jusqu'à la date de calcul des intérêts courus (c'est donc l'inverse du nombre de jours pour calculer le prix à payer !).

Nombre de jours = Nombre de jours entre le 25/10/2013 et le 31/12/2013

**Nombre de jours** = 6 (octobre : du 26 au 31) + 30 (novembre) + 31 (décembre) + 3 (jours ouvrés) = 70

#### **Vérification du % d'intérêt courus => 6,00 % \* 70/365 = 1,15 %**

#### **- Commentaire sur l'évolution du cours de cette obligation**

La cote d'une obligation est une fonction décroissante du taux du marché :

- lorsque le taux d'intérêt augmente, le prix des obligations sur le marché secondaire diminue;
- lorsque le taux d'intérêt diminue, le prix des obligations sur le marché secondaire augmente.

Autrement dit, la cote d'une obligation est inversement proportionnelle à la hauteur des taux d'intérêts.

#### **Conclusion**.

Dans le cas présent, la cote de l'obligation a augmenté. Donc les taux d'intérêt du marché sont (au moment du calcul de la cote) inférieurs au taux nominal.

#### **4. Porter un jugement sur la composition du portefeuille de M. Firmin et sur le risque encouru.**

L'écrasante majorité du portefeuille de M. Firmin (en quantité en en valeur) est composé d'actions. Qui plus est il s'agit d'actions du même secteur d'activité (le pétrole et le gaz).

M. Firmin prend donc un risque très important : en effet si ce secteur se trouvait en difficulté, le portefeuille en subirait les conséquences de plein fouet.

Enfin que le rendement des deux actions soit très faible !

#### **Conclusion**.

Pour limiter le risque de son portefeuille, M. Firmin doit le diversifier en prenant des actions de secteurs d'activités différents et en l'équilibrant avec des titres moins risqués que des actons (obligations par exemple).